# 解决方案

## 目录

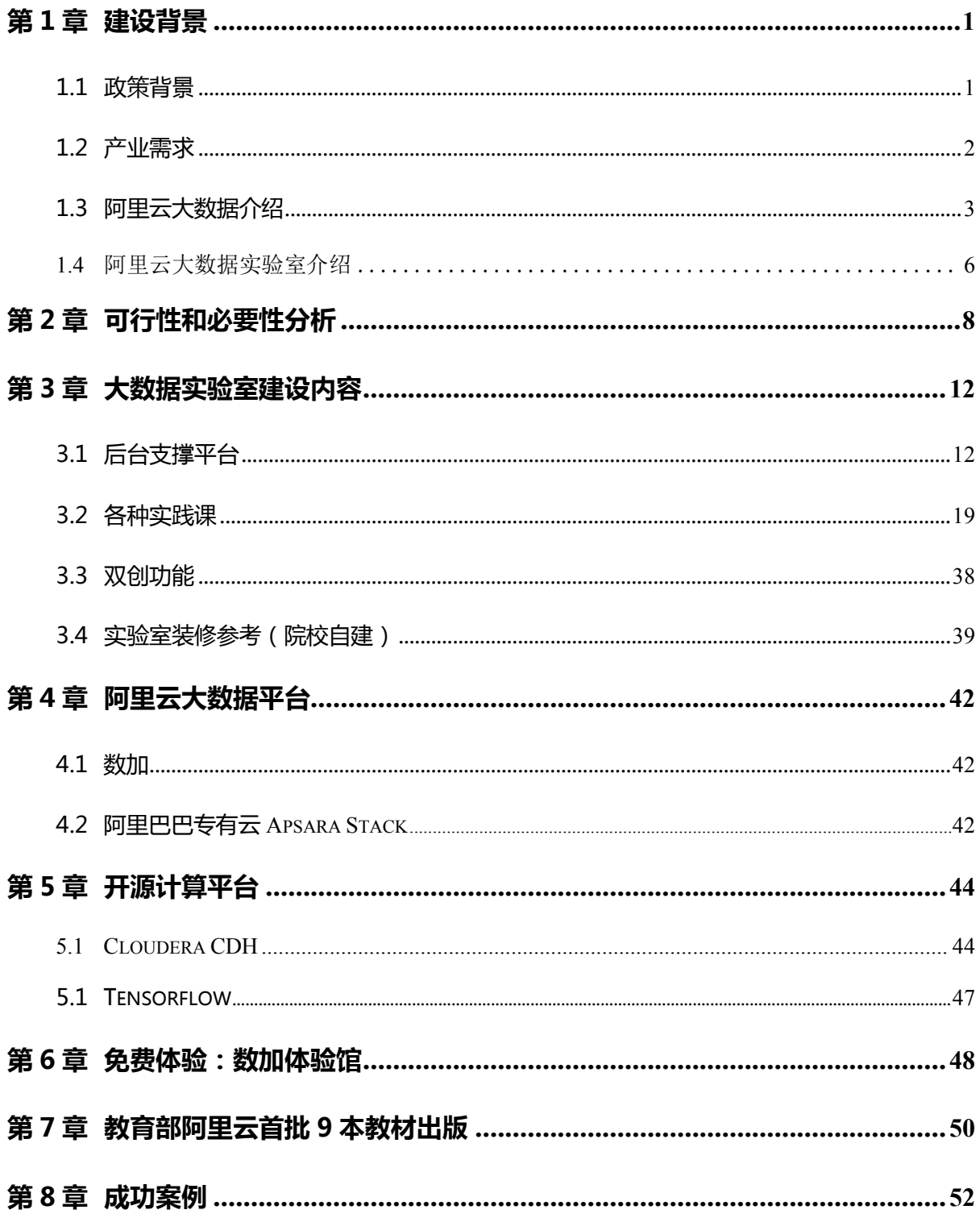

## 第1章 建设背景

## 1.1 政策背景

2015 年中央政府工作报告提出制定"互联网+"行动计划, 大数据作为"互联 网+"行动计划的重要组成部分,已成为新一代信息技术变革的核心。在工作报告 中提出要全面鼓励技术创新,保护发明创造,同时还提出企业是技术创新的主体, 鼓励和支持企业主导的产学研协同创新,大力发展众创空间,增设国家自主创新示 范区,办好国家高新区,发挥集聚创新要素的领头羊作用。

同时,国务院还对外发布了《促进大数据发展行动纲要》,明确指出,信息技 术与经济社会的交汇融合引发了数据迅猛增长,数据已成为国家基础性战略资源, 大数据正日益对全球生产、流通、分配、消费活动以及经济运行机制、社会生活方 式和国家治理能力产生重要影响。目前,我国在大数据发展和应用方面已具备一定 基础,拥有市场优势和发展潜力,但也存在创新应用领域不广等问题,亟待解决。

为推动我国大数据产业持续健康发展,实施国家大数据战略,落实国务院《促 进大数据发展行动纲要》,按照《中华人民共和国国民经济和社会发展第十三个五 年规划纲要》总体部署,2017 年 1 月,工业和信息化部正式发布了《大数据产业 发展规划(2016-2020 年)》(工信部规〔2016〕412 号,以下简称《规划》)。

2016 年 2 月,教育部公布新增的"数据科学与大数据技术"专业(代码 080910T),北京大学、对外经济贸易大学、中南大学成为首家获批高校。时隔一 年,2017 年 3 月,教育部公布第二批"数据科学与大数据技术"专业获批的 32 所 高校。2018年3月,教育部公布第三批"数据科学与大数据技术"专业获批的 250 所高校。截止到当前,我国已有 285 所高校获批该专业。该专业强调培养具有 多学科交叉能力的大数据人才,重点培养具有以下三方面素质的人才:一是理论性 的,主要是对数据科学中模型的理解和运用;二是实践性的,主要是处理数据的能 力。三是应用性的,主要是利用大数据的方法解决具体行业应用问题的能力。

2016 年 9 月,教育部公布新增"大数据技术与应用"专科专业(代码 610215)。 该专业强调培养具有大数据实践能力的大数据人才,重点培养具有以 下两方面素质的人才:一是工具的掌握,掌握数据采集和数据分析的基本工具;二 是数据分析能力,掌握实用数据分析和初步数据建模能力。

### 1.2 产业需求

根据 IDC 报告,2019 年全球大数据市场规模将达到 1250 亿美金,中国在全球 大数据市场占比将超过 8%(超过 650 亿人民币)。考虑到和大数据相关的行业软 件、解决方案、服务和硬件,整个大数据市场规模在 2019 年将达到几千亿的规模, 每年都在以非常快的速度递增。

根据麦肯锡全球研究院的报告, 中国未来 3-5 年内需要有 180 万人从事大数据 相关的岗位,目前大约有 150 万人才缺口。各个行业都急需大数据人才,特别是熟 悉大数据采集加工处理和深度学习建模的大数据工程人才:大数据工程师;熟悉行 业知识和大数据的交叉复合型人才:大数据分析师;以及熟悉分布式、多线程和海 量数据的大数据 JAVA 全栈工程师。

## 1.3 阿里云大数据介绍

阿里云创立于 2009 年,为阿里巴巴集团旗下云计算和大数据品牌,是中国最大 的云计算平台,为全球 200 多个国家和地区的创新创业企业、政府机构等提供服务。 作为全球领先的大数据和云计算基础软件供应商, Alibaba cloud 目前已位列全球第三, 与 AWS(亚马逊)、Azure(微软)初步形成了"3A"的竞争格局。目前,阿里云已在 国内市场占据领先地位。IDC 发布的数据显示,截止到 2017 **年上半年,阿里云 IaaS** 占据了 47.6%的中国市场份额,是市场第二名的 5 倍。

从 2010 年开始, 阿里云正式对外提供云计算商业服务, 希望能够帮助更多的中小 企业、金融、科研机构、政府部门、中央企业、大型民营企业,实现计算资源的"互联 网化"和大数据的广泛应用。目前已经建立遍布全球的超大规模数据中心,如华北、华 东、华南、香港、美东、美西、新加坡和日本等多个数据中心群。截至 2016 年 3 月 31 号,阿里云服务的客户数量已超过 230 万,是国内云服务种类最多、用户数最多、 商业运营最久的公共云服务提供商。

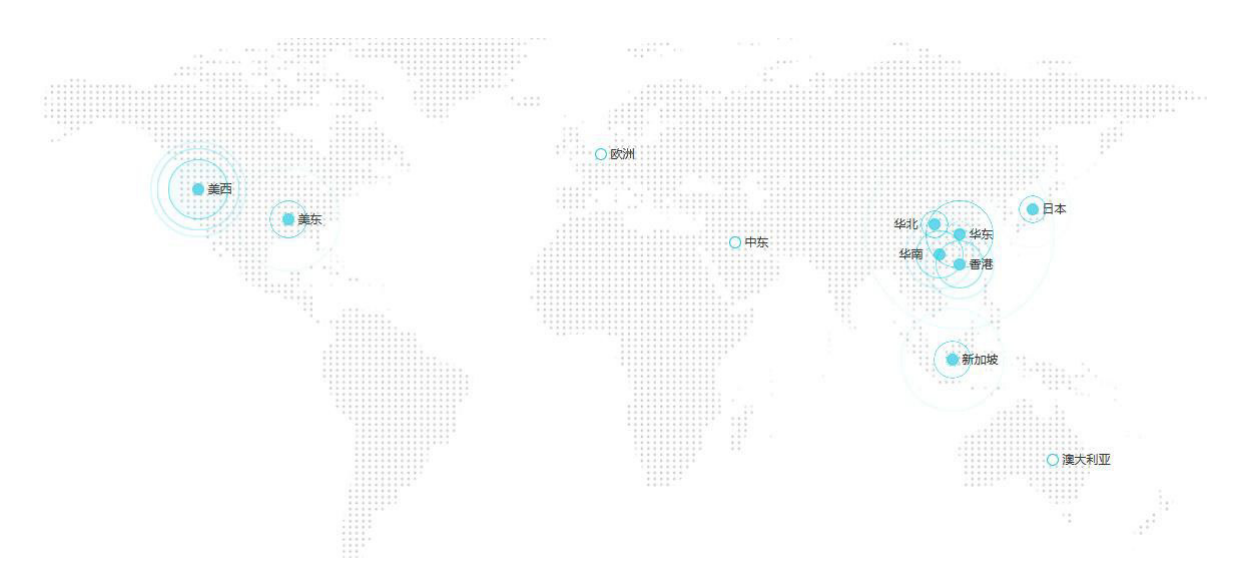

大数据时代,云计算成为了经济社会发展的基础设施。飞天(Apsara)是阿里 云自主研发,服务全球的超大规模通用计算操作系统。它可以将遍布全球的百万级 服务器连成一台超级计算机,以在线公共服务的方式为社会提供源源不断的计算能 力。从 2009 年诞生第一天起,飞天就希望解决人类计算的规模、效率和安全问题。

飞天研发时市面上没有任何开源软件能够满足它的设计目标,因此也就坚定地走上 了自主研发的道路。7 年发展,飞天早已不局限于服务阿里巴巴集团内部业务,而 是成长为中国自主研发、服务全球的一个操作系统。正是通过一次次成果的落地与 实践,飞天不断进化,演变,也让阿里云变为一家全球领先的云计算、人工智能技 术公司,其产品不断地给世界创造价值。

我们在生活中接触过飞天吗?有!比如,12306 将车票查询业务部署在飞天上, 让飞天在春运高峰 75%的流量中学会了如何应对大规模并发;《小门神》选择在飞天 渲染,让它拥有了同时调度 3 万核计算资源的工作经验。阿里云上百款产品,阿 里云云市场上几千款应用都跑在飞天操作系统上。目前,数千名阿里员工致力于研 究飞天,研究飞天之上的人工智能,在理论和实践中不断进行修正和优化。2015 年, Sort Benchmark 公布 2015 年排序竞赛最终成绩:飞天用 377 秒就完成了 100TB 的数据排序,打破四项世界纪录。

在计算操作系统层面的突破让阿里云成为一张走出国门的技术新名片。目前, 飞天这项中国自主可控的技术服务为全球 200 多个国家和地区的创新创业企业、政 府、机构等提供服务,行业遍及政务、游戏、金融、电商、移动、医疗、多媒体、 物联网、O2O 等,计算经济的成果初现。

云计算是大数据的基础。面向大数据生态建设,阿里在以往的合作伙伴扶持中 总结出一套清晰的数据生态路线图,2015 年已经启动了该计划并且扶持了一批数据 合作伙伴和创业公司。目前,阿里云上已汇聚了 50 多个行业解决方案,这些解决 方案主要由 200 余家大型合作伙伴提供。未来三年,阿里云计划将这一数字提升到 2000 家,可提供的解决方案也将实现数十倍增长。

2015 年 12 月,阿里启动了全球数据人才认证计划,全面启动大学院校的数据 合作,并向天池大数据竞赛的前 20 名选手颁发首批阿里云大数据应用人才认证 (ACP)。

阿里云目前在国内云计算市场占有率排名第一,超过亚马逊、微软和 IBM 在中 国市场的份额总和。阿里云上众多生态企业,对人才有着极高需求,而阿里云大数 据实验室基于阿里云大数据公共云平台"数加"平台,提供了完整的大数据教学实 训、科研创新所需的计算能力和工具支持,为大数据人才的培养、科研创新和双创 大赛提供了方便、可靠的服务平台。

2016 年 5 月, 阿里巴巴集团成为了国家首批双创示范基地。2017 年 2 月, 国 家发改委正式公布大数据国家工程实验室名单中,由阿里云参与的"工业大数据应 用技术国家工程实验室"和"大数据系统软件国家工程实验室"两个大数据实验室 均获批复认定,它们分别是工业大数据应用及大数据系统软件领域的唯一国家级工 程实验室。

用户通过与阿里云合作,可以打造适应 DT 时代的大数据实验室,全面培养与 企业用人需求接轨的大数据人才,打造贯穿产学研全链路的科研创新平台,举办各 种创业创新大赛。

#### **1.4** 阿里云大数据实验室介绍

阿里云大数据实验室是指:由阿里云开发并拥有知识产权的、旨在帮助大数据 从业人员和学生更好地了解和学习大数据产品以及各种大数据真实案例,快速进行 大数据科研创新的软件产品包。阿里云大数据实验室作为一站式大数据实训和科研 创新平台,为各行业用户提供简单易用的大数据真实环境,让数据价值触手可及。 用户可通过简单快捷的可视化操作,对各种大数据进行数据采集、数据加工、数据 开发、数据管理、数据分析和机器学习等操作,快速探索各种大数据创新应用。

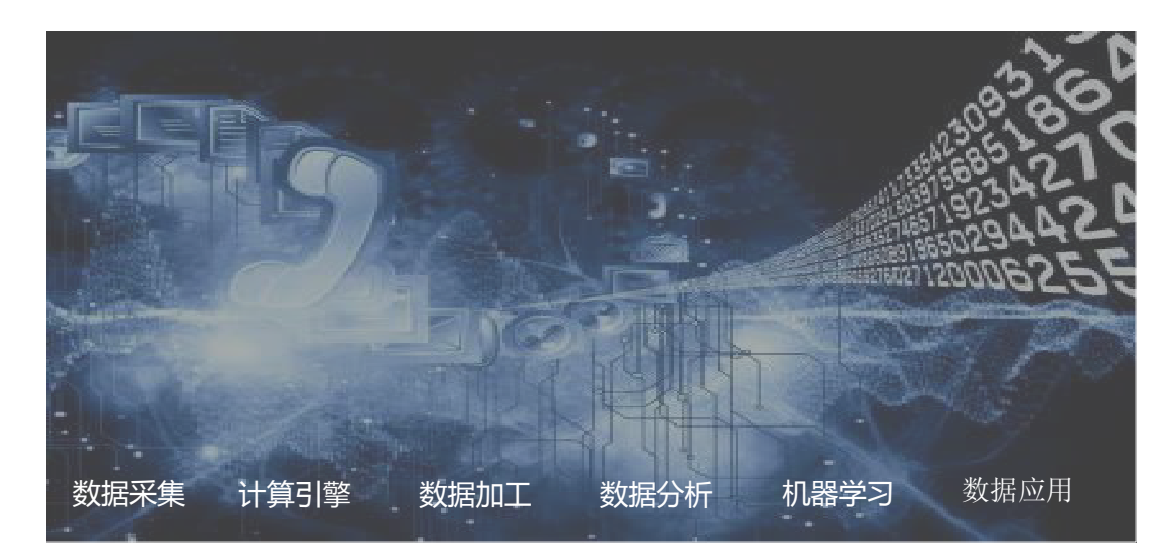

阿里云大数据实验室主要由面向大数据实训的大数据基础课程体系和行业案例 课程体系、面向大数据科研创新的科研组件、大数据实验室后台支撑平台等组成。 阿里云大数据实验室依赖阿里云大数据公共云平台"数加"或者阿里巴巴大数据专 有云平台。

阿里云大数据实验室主要包含以下功能:

1、各种大数据实训课程(面向教学):

1)在阿里云大数据真实环境中(非模拟或仿真环境)手把手教学生学习各种大 数据产品的基础知识,学习过程中既支持 100%图形化拖拉拽操作,也支持各种 API 开发管理。具体课程包括大数据基础、大数据基础实践、离线分布式平台高级开发 和管理、深度学习高级开发和管理等。

2)手把手教学生学习各个行业大数据应用创新真实案例(脱敏数据),学生在 课程中可以学习大数据创新过程中的各种成功经验和失败教训。具体课程包括电商 广告精准营销实践、税务纳税评估实践、银行行业风险信用模型实践和电信行业用 户流失分析实践等,另外还包含了 11 门免费的行业案例课程。

2、面向科研创新环节的大数据科研创新平台:

在阿里云大数据平台的真实环境中(阿里云大数据平台"数加"),老师和学 生可以进行各种大数据应用的创新研究。在研究过程中,可以充分借鉴各个行业的 成功经验,加速大数据应用科学研究过程。

## 第2章 可行性和必要性分析

阿里云大数据实验室全面依托阿里巴巴大数据、人工智能和云计算核心技术和 行业经验,底层计算平台全面基于阿里云大数据公共云平台"数加"或者阿里巴巴 大数据专有云平台。通过使用阿里云大数据公共云平台"数加",大量节省了 IT 硬 件投入以及运维费用;底层计算平台也可以使用阿里云大数据平台专有云版本,在 客户机房中独立部署阿里巴巴飞天操作系统、离线分布式计算平台 MaxCompute、 数据集成工具 DataWorks、阿里巴巴机器学习工具 PAI 等。用户还可以采用混合 云部署方式,公共云和专有云相结合,既满足了公共云方式节省成本的需求,也满 足了搭建硬件服务器存放私有数据的需求。专有云还支持企业级开源 Hadoop 平台 (Cloudera CDH)和谷歌机器学习开源工具 TensorFlow。

#### 1. 完善的产品培训让您快速上手大数据和人工智能

- 1) 在阿里云大数据真实环境中(非模拟或仿真环境)学习大数据
- 2) 手把手教您大数据采集、加工、处理、BI 报表和深度学习等知识
- 3) 学习过程中既支持 100%图形化拖拉拽操作,也支持各种 API 开发管理

#### 2. 各个行业真实案例让您深入理解大数据和人工智能

- 1) 基于全球各个行业大数据真实案例 (脱敏数据)进行大数据实训教学
- 2) 通过案例,学习各种深度学习建模和调优方法
- 3) 通过案例,学习各个行业的大数据和人工智能创新成功经验
- 4) 借鉴各种案例内容,快速开展自己的大数据应用科研创新

#### 3. 提供各种课题深度合作、教材联合编写和校外老师培养基地

- 1) 对高校专长的领域进行课题深度合作,一起进行大数据科研创新
- 2) 我司提供各种技术素材,和高校一起讲行大数据教材编写
- 3)为高校提供"校外教师培养基地",全面提升老师的大数据专业能力

#### 4. 阿里云大数据实验室方案具有明显的成本优势

阿里云大数据实验室软件和服务包具有非常明显的成本优势,学校采用传统方 案搭建一个大数据实验室时,不仅要自己采购服务器硬件,还要购买系统软件、离 线分布式平台、ETL 工具、数据开发工具、BI 报表工具和深度学习工具,要自己搭 建整个基础软件环境,要自己翻译教程/购买第三方教程/自己做课件,自己购买管 理软件等一系列流程。整体投资需要 1000 万以上才能起步。而采用阿里云大数据 实验室构建方案,学校无需购买服务器硬件,通过一站式的大数据实训和科研平台, 直接和学号系统对接,学校可以直接基于平台教学资源进行开课,同时成功地将成 本降低到 100 万级别。

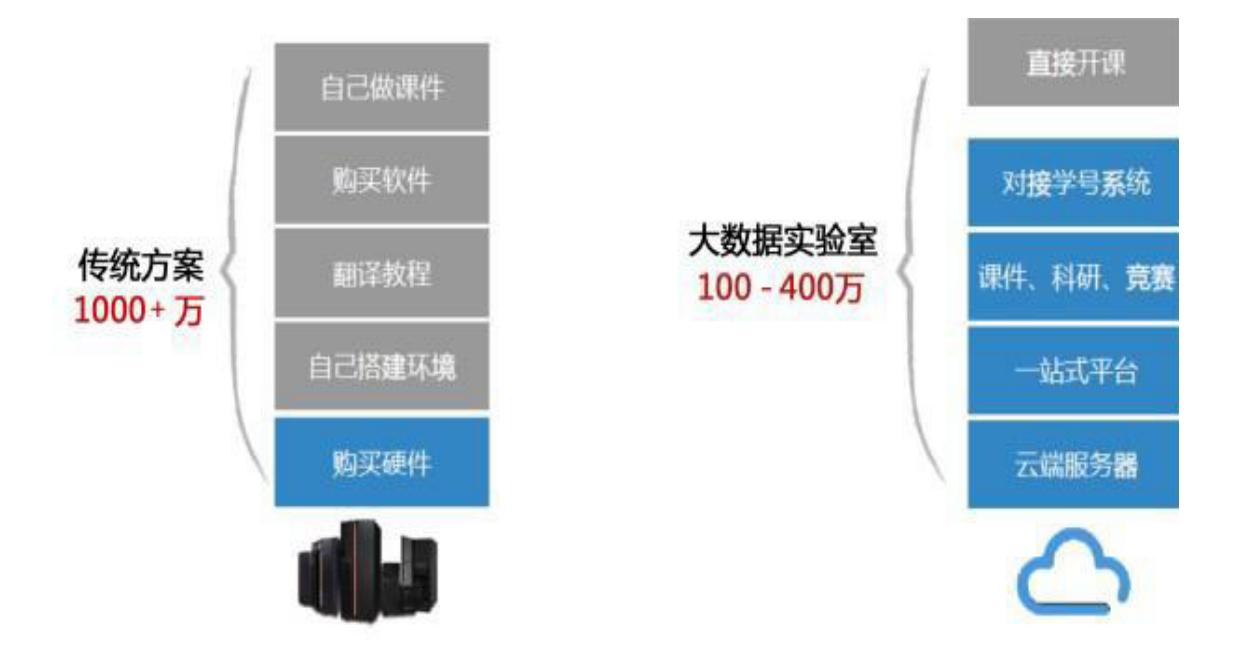

#### 5. 公共云资源服务大量节省 IT 投资

目前国际上公认,每 1 元钱的云计算投资能够节省 6 元钱的传统 IT 投资。阿里 云大数据实验室通过将底层计算资源部署在云端,帮助用户大量节省了 IT 投资。阿 里云大数据实验室依赖底层阿里云大数据公共云平台"数加"平台,客户可以将钱直 接充入到自己的阿里云官方企业账号中,客户当年没有使用完的流量费,会自动结转 到下一年使用。

#### 6. 阿里云大数据平台在业内持续领先

阿里云大数据实验室底层依托于阿里云大数据公共云平台"数加"平台。阿里 云数加"大数据开发平台"是阿里巴巴集团推出的大数据领域平台级产品,提供一 站式大数据开发、管理、分析、挖掘、共享、交换等端到端的解决方案,利用 MaxCompute (原 ODPS)在几分钟内可将原始数据转变为业务洞察的海量数据处 理能力,而无需关心集群的搭建和运维。

- 1) 拥有完全自主研发的大数据离线分布式计算平台,该平台具有以下功能:
	- a) 高效处理海量数据
		- 单一物理集群规模可以达到 10000+服务器(保持 80%线性扩展),并有实际 案例
		- ✓ 单个集群部署可以支持 100 万服务器以上,支持同城、异地多数据中心模式, 并有实际案例
	- b) 安全性
		- 所有计算在沙箱中运行
		- 多种权限管理方式、灵活数据访问控制策略
		- 数据存储多份拷贝
	- c) 易用性
		- ✔ 开箱即用
		- 支持 SQL、MR、Graph、流计算等多种计算框架
		- 提供丰富的机器学习算法库
	- d) 整个平台经过实践验证
	- e) 自主可控,完全自主研发
- 2) 拥有分布式的分析数据库,该平台具有以下功能:
	- a) 支持高并发的海量结构化数据实时查询
		- 支持标准 SQL 语法,个性化的统计分析函数和 LBI 相关函数,提供智能的 UDF 和数据结构,满足业务需要
		- 支持十万量级 TPS 数据实时插入,千万量级数据秒级导出

- 支持千亿级数十 TB 单表的计算
- 支持对任意字段进行组合查询,支持丰富的逻辑条件
- b) 性能
	- 支持 join 表顺序自动选择、索引选择、数据预排序等丰富的优化策略
	- 全字段自动建立索引,高效的索引实现和内存换入换出,最大限度提高查询性 能
- c) 全面兼容 MySQL 协议,支持 ODPS、RDS、OSS 等数据源
- d) 自动化的智能 CBO 和全索引技术最大限度提高查询性能
- e) 支持数据实时更新,海量数据快速导出
- f) 角色分离,基于 ACL 的权限控制,支持列级授权,保证数据安全
- g) 提供图形化的管理控制台,提升用户体验
- 3) 提供基于公共云的数据处理服务,覆盖数据采集、数据治理、离线分布式计算、BI 分 析和机器学习等功能;实验室提供完善的科研功能,科研所使用的公共云资源可以按 照实际使用量进行计费。

#### 7. 实验室部署简单易行

- 1) 支持快速部署
- 2) 免费提供阿里云大数据实验室的宣传展板和培训教室装修风格
- 3) 免费提供面向老师的大数据培训

#### 8. 支持混合云架构

专有云环境既可以使用阿里巴巴专有云, 也可以引 入企业级开源 Hadoop 平台 (Cloudera CDH)和谷歌机器学习开源工具 TensorFlow。

## 第3章 大数据实验室建设内容

## 3.1 后台支撑平台

实验室后台支撑平台主要实现整个实验室的底层架构搭建,完成实训/科研实际 操作环境与底层计算集群的衔接,负责整个实验室平台的安全管理、资源调度、权 限管控,完成对实训环境中的实验、课程包、软件包和数据包管理等。

#### 3.1.1 实验室管理员管理模块

大数据实验室管理员负责模块,主要是对整个组织及成员、存储信息的保存, 具体包括实验室管理(实验室信息、公告管理、banner 信息管理)、人员管理 (老师管理和学员管理)、实验课管理(已购买实践课、已分配实践课、结束实践 课)、班级管理(班级列表、上传班级)、排课管理(上传/取消/查看排课计划), 具体功能包括:

- 3.1.1.1 实验室管理
	- 1. 实验室信息:可修改实验室信息 logo、介绍(图片上传)实验室名称、实 验室描述
	- 2. 公告管理:显示已经发布的所有公告信息(公告内容、发布时间),可以 对已经发布的公告进行"删除"和"编辑",实验室首页公告编辑如:点 击"创建公告"按钮,跳出"文本编辑器"窗口,内容填写完成,点击 "发布公告"按钮。

3. banner 信息管理:首页 banner 图编辑

#### 3.1.1.2 人员管理

- 1. 学员管理:
	- 1) 学员搜索:通过"账号"、"用户名"、"邮箱""手机"搜索出学员 的信息。包含学员个人账号信息及相关的课程信息
	- 2) 学员列表:包含学员个人账号信息及相关的课程信息
	- 3) 学员详情:包括个人信息、参与实践课、最优成绩、提交历史
	- 4) 启用/停用学员账号:启用/停用学员账号
	- 5) 学员账号删除:具备删除学员账号的能力
- 2. 教师管理:
	- 1) 教师搜索:通过"账号"、"用户名"、"邮箱""手机"搜索出老师 的信息。包括教师个人信息,所开实践课,实践课学员等相关概况信息
	- 2) 教师列表:查看教师个人信息列表
	- 3) 教师详情:包括教师个人信息,所开实践课,实践课学员等相关概况信 息
	- 4) 教师导入:上传 excel, 导入教师清单, 邮件发送用户账户信息。
	- 5) 启用/停用教师账号:停用教师账号即为禁止登陆,启用后才能继续登陆

- 6) 教师账号删除:具备教师账号删除的能力
- 7) 重置教师密码:可以重置教师密码

#### 3.1.1.3 实验课管理

- 1. 已购买实践课:查看目前已经购买的所有实践课程列表(实践编号、实践名 称、购买时间、操作)点击"操作"按钮可以查看当前实践课的详细信息 ("实践属性"、"实践介绍"、"常见问题"、"实践数据"、"实践阶 段");"批量分配课程":将当前实践课程批量分配给教师,可多次分配。
- 2. 已分配实践课:查看目前所有实践课列表,包括所有已分配给教师的实践课。 (实践编号、实践名称、教师、账号、学员数、实践状态、操作);可以通 过"实践课名称"或"教师名称"搜索相关的课程信息。
- 3. 结束实践课:可结束掉目前已发布的实践课

#### 3.1.1.4 个人中心

- 1. 个人信息修改:管理员可修改自己相关基本信息(头像、手机号、性别、 职称和个人介绍等)
- 2. 退出:退出当前账号

#### 3.1.2 教师管理模块

本模块主要完成老师在实训过程中所需的各种管理功能,具体包括实验列表、 实验数据、教学文档、实验包括、课程测验、实验问题、考勤管理、常见问题、学 生管理、统计报表/学生成绩汇总/考勤报表等,具体包括:

3.1.2.1 我的实践课

- 1. 实验列表:显示当前实验课程中的所有实验,每个实验都具有"开始实验" 和"结束实验"功能
- 2. 实验数据:显示当前实践课程中的所有实践数据列表,每个实践数据的具 体信息包括"格式"、"实验数据名称"、"下载次数"、"更新时间"、" 描述信息"、"点击下载"等内容
- 3. 教学文档:显示当前实践课程中的所有实验所对应的实验手册列表,每个 实验手册的具体信息包括"格式"、"实验手册名称"、"查看次数"、 "更新时间"、"描述信息"、"查看文档"等内容
- 4. 实验报告:显示当前实践课程中的实验报告列表,每个实验报告的具体信 息包括"实验报告名称"、"更新时间"等内容
- 5. 课程测验:显示已经下发的考试课程列表,具备创建题库和下发考试功能。
- 6. 实验问答:显示当前实验课程中所有学员提交的实验问题,如:点击"我 要回答"按钮,跳出"文本编辑器"窗口,内容填写完成,点击"提交" 按钮。
- 7. 考勤管理:教师可以对学员进行考勤管理包含序号 学号 姓名 班级 已到 请 假 旷课 迟到 早退等信息, 支持对考勤列表的导出功能
- 8. 常见问题:显示当前实验课程中的所有常见问题。
- 9. 学员管理:

- 1) 学员搜索:包含学员个人账号信息及相关的课程信息
- 2) 查看学员:教师可查看某实践课下所有参与学员信息列表
- 3) 添加学员:对已经加入排课计划中实践课,可导入学员名单 excel 到该 实践课中,邮件发送用户账户信息。
- 4) 移除学员:教师可对目前存在在实践课里的学员进行移除
- 5) 学习记录:提供每个学生在学习中心平台内学习课程的学习记录,包含 日期、计划、课程、章节、课程完成情况。
- 6) 学员分组:教师可以根据学员人数进行分组操作
- 7) 成绩自动打分:教师可以根据学员的作业完成情概况进行自动打分
- 8) 成绩手动打分:教师可以根据学员的平时表现进行手动打分
- 9) 平时成绩管理: 对每阶段成绩列表可以进行总览查看及细化查看, 了解 该阶段下学员提交明细
- 10) 导出成绩管理:教师可进行成绩导出
- 11) 重置学员密码:将学员的密码进行重置

#### 3.1.2.2 统计报表

部分功能如下:

1. 学生成绩汇总:统计学生成绩支持导出功能

2. 考勤报表:统计学生的考勤状况以报表形式展现

#### 3.1.2.3 个人中心

- 1. 个人信息修改:教师可修改自己相关基本信息(头像、手机号、性别、职 称和个人介绍等)
- 2. 密码修改:教师在界面上可修改自己密码
- 3. 我的科研:教师可以在自己的科研环境中进行自己的科研任务开发。(包 含添加科研小组成员等)

#### 3.1.3 学生管理模块

主要完成学员在实训过程中所需的各种管理功能,具体包括实验列表、实验数 据、教学文档、实验报告、课程测验、小组成员、学习成绩、实验文档、常见问题、 个人信息、考勤、消息、密码、统计报表等,具体包括以下功能:

#### 3.1.3.1 我的实践课

- 1. 实验列表:显示当前实验课程中的所有实验,每个实验都具有"开始实验" 和"结束实验"功能
- 2. 实验数据:显示当前实践课程中的所有实践数据列表,每个实践数据的具 体信息包括"格式"、"实验数据名称"、"下载次数"、"更新时间"、" 描述信息"、"点击下载"等内容
- 3. 教学文档:显示当前实践课程中的所有实验所对应的实验手册列表,每个 实验手册的具体信息包括"格式"、"实验手册名称"、"查看次数"、 "更新时间"、"描述信息"、"查看文档"等内容
- 4. 实验报告:显示当前实践课程中的实验报告列表,每个实验报告的具体信 息包括"实验报告名称"、"更新时间"等内容
- 5. 课程测验:提供对课程相关的习题管理,题型包含单选、多选、判断题等 类型,
- 6. 小组成员:学员可以查看自己小组成员的详细信息(序号 姓名 学号 )
- 7. 学习成绩:显示当前实验课程的学习成绩
- 8. 实验问答:显示当前实验课程中的所有提交的实验问题,如:点击"我要 提问"按钮,跳出"文本编辑器"窗口,内容填写完成,点击"提交"按 钮。
- 9. 常见问题:显示当前实验课程中的所有常见问题。
- 3.1.3.2 个人中心
	- 1. 个人信息:查看、修改个人信息,包括头像、密码、电话、学号、班级等
	- 2. 我的考勤:学员可以查看自己的考勤情况
	- 3. 查看成绩:序号 姓名 学号 学年 课程性质 课程学分 课程名称 授课教师 课 程成绩 平时成绩
	- 4. 我的消息:学员可以查看管理员和教师发布的消息。

5. 修改密码:修改实验室密码、数加密码、专有云密码等

6. 退出:退出当前账号

3.1.4 实验室专有云驱动管理

本模块主要完成专有云底层计算资源(具体包括离线分布式计算平台、流计算 平台、实时计算平台、图计算平台和机器学习平台等)和大数据实训管理软件的对 接,针对每个具体实践,生成多租户实践环境。

1、基于分布式集群管理系统,提供大数据集群管理系统,功能包含云实验应用 系统与离线分布式计算系统、实时分布式计算系统、流计算系统、机器学习/深度学 习分布式计算系统等对接,可以在每一个实验中打开对应专有云计算平台的逻辑环 境,并支持在其中进行各种操作。

2、包含相应专有云平台(离线分布式计算系统、实时分布式计算系统、流计算 系统、机器学习/深度学习分布式计算系统等)的实时监控,具体包括实时监控集群 的 CPU、内存、硬盘等使用率及相关信息,可以对管理节点、计算节点进行启动、 停止等操作管理。

## 3.2 各种实践课

配套教材为电子版,登录大数据实验室即可查看。

## (一) 阿里云

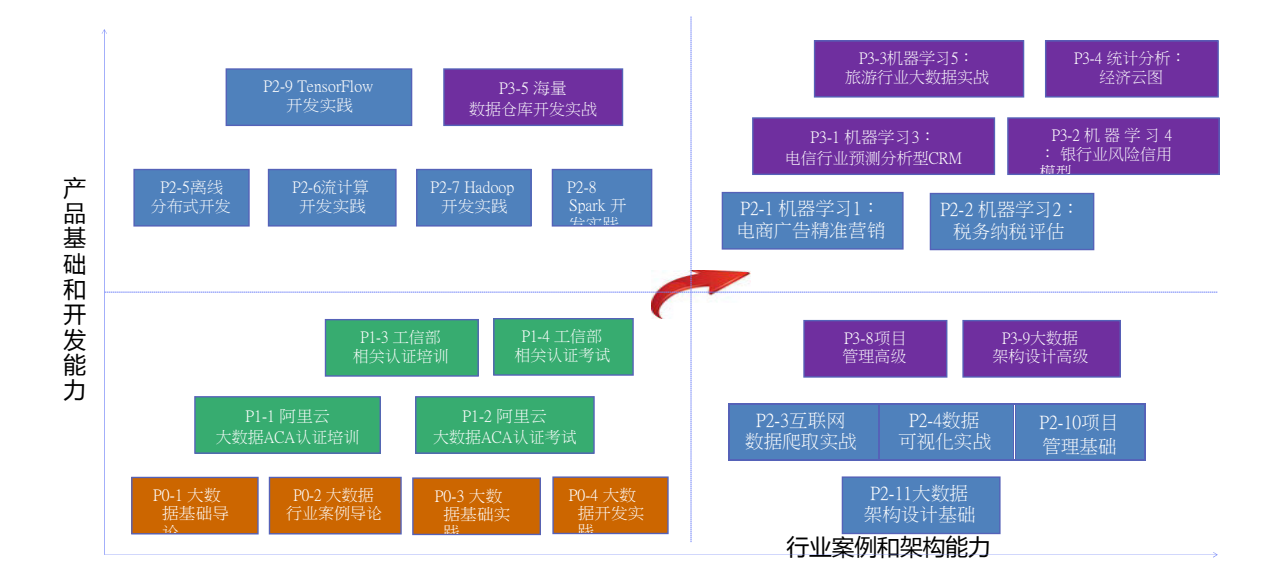

3.2.1 基础课程

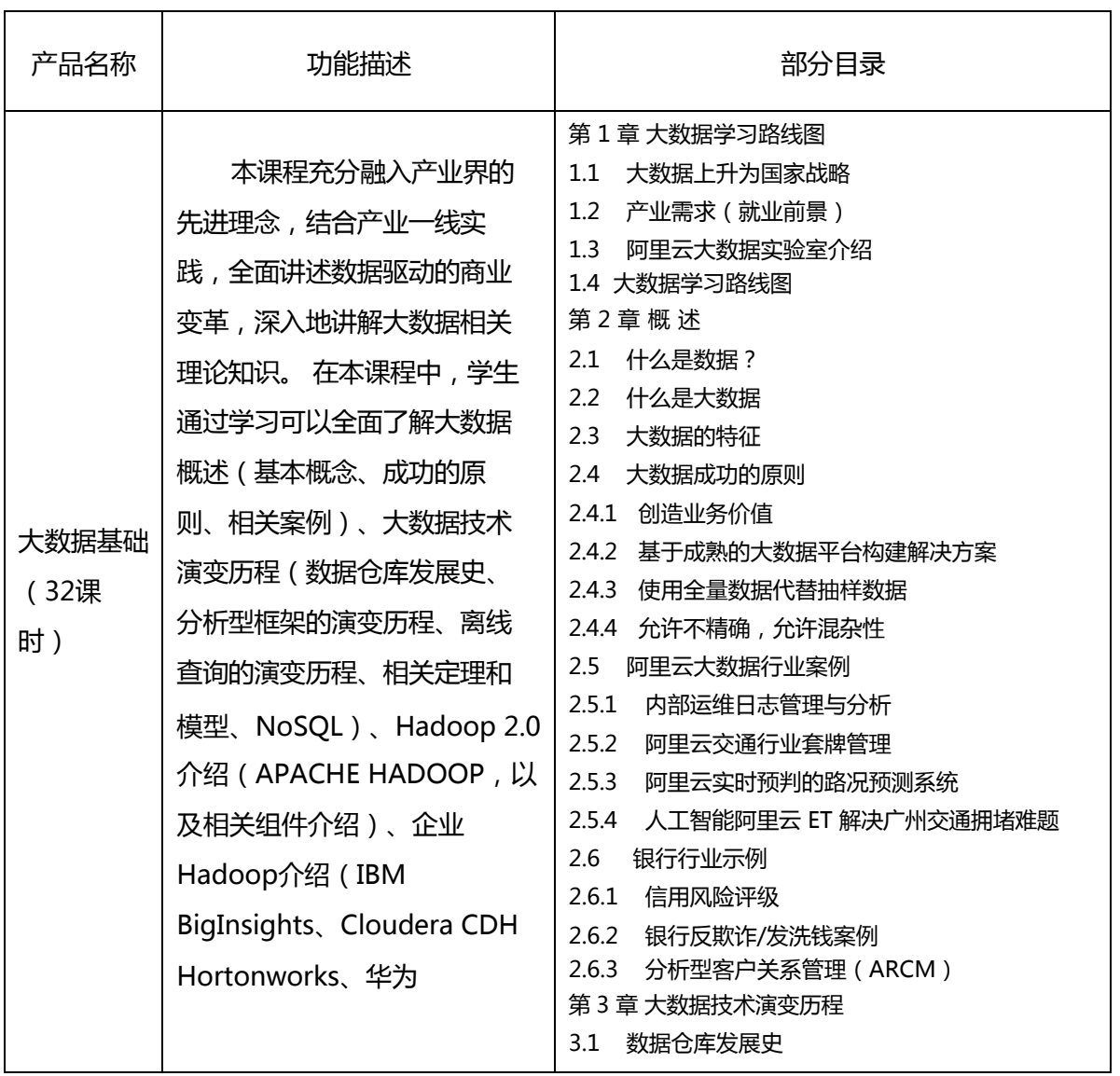

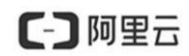

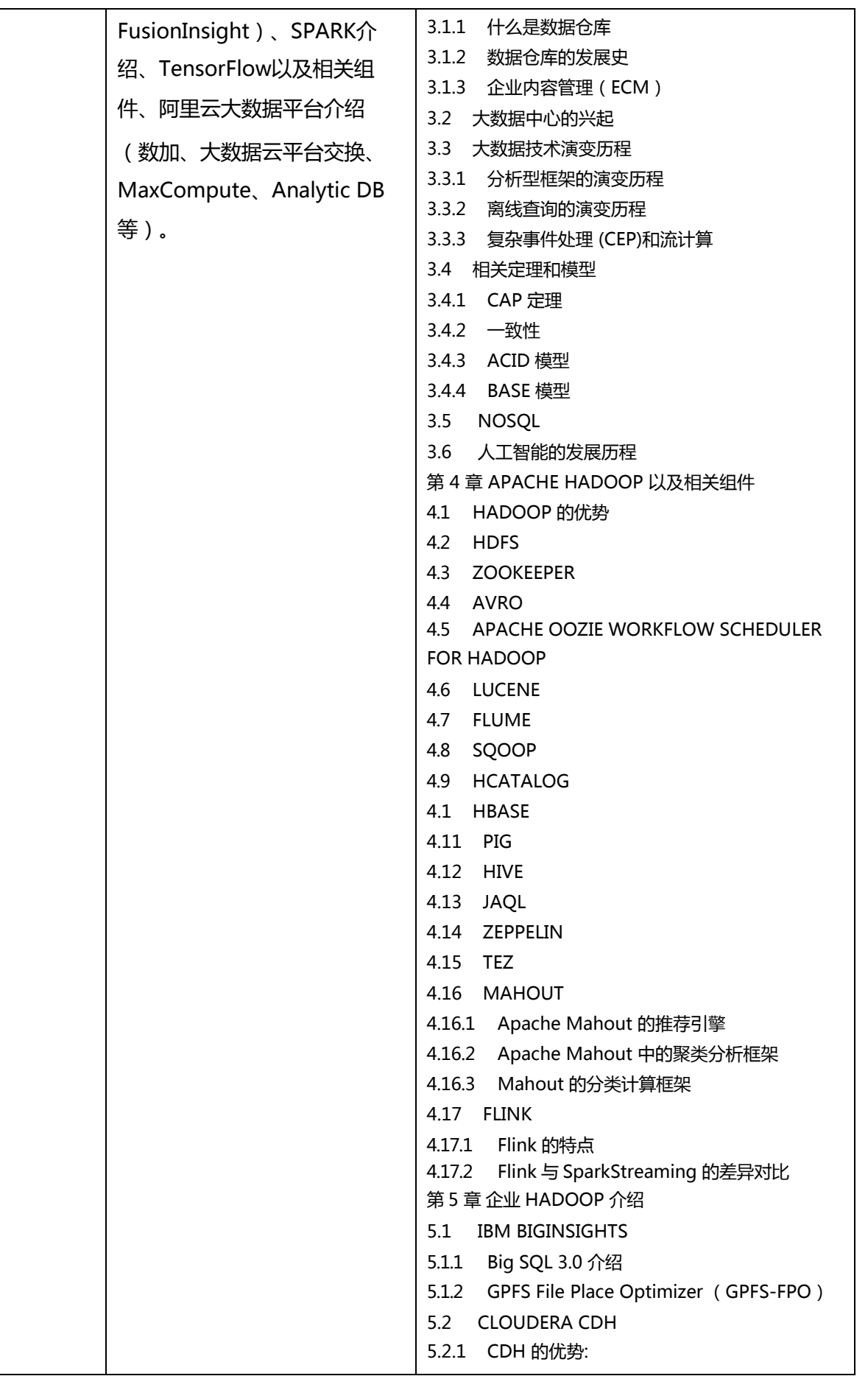

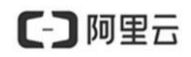

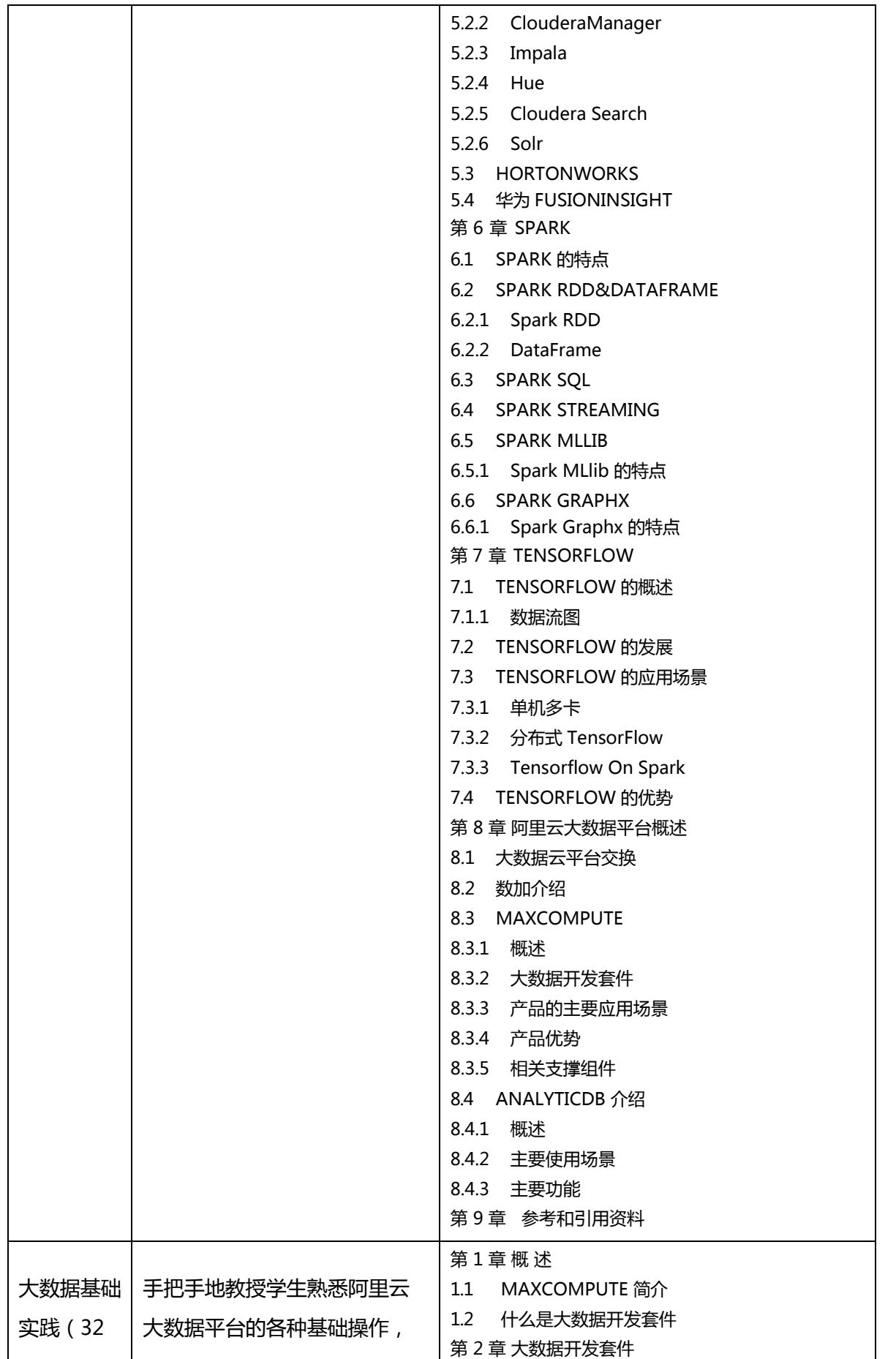

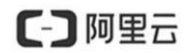

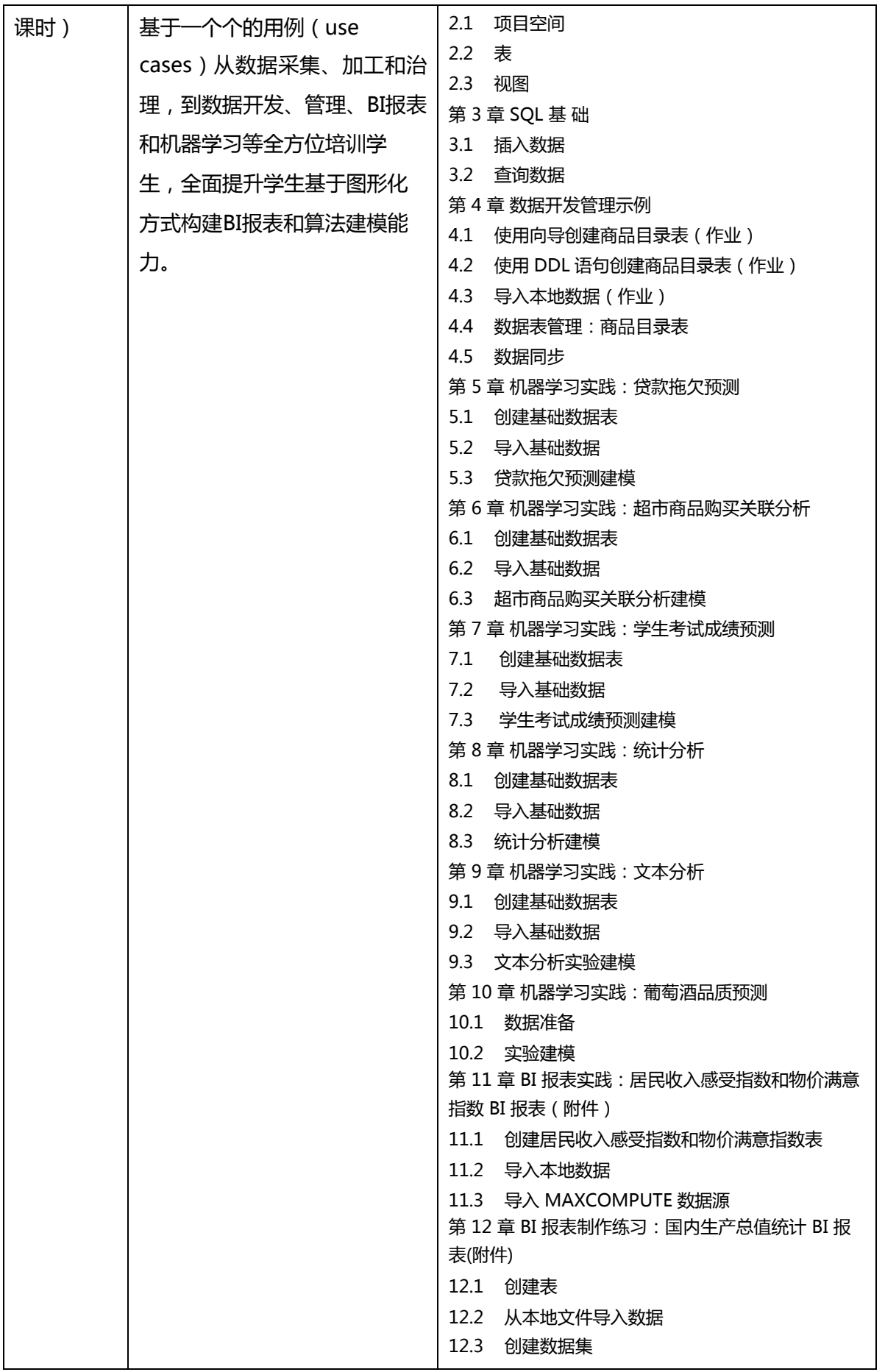

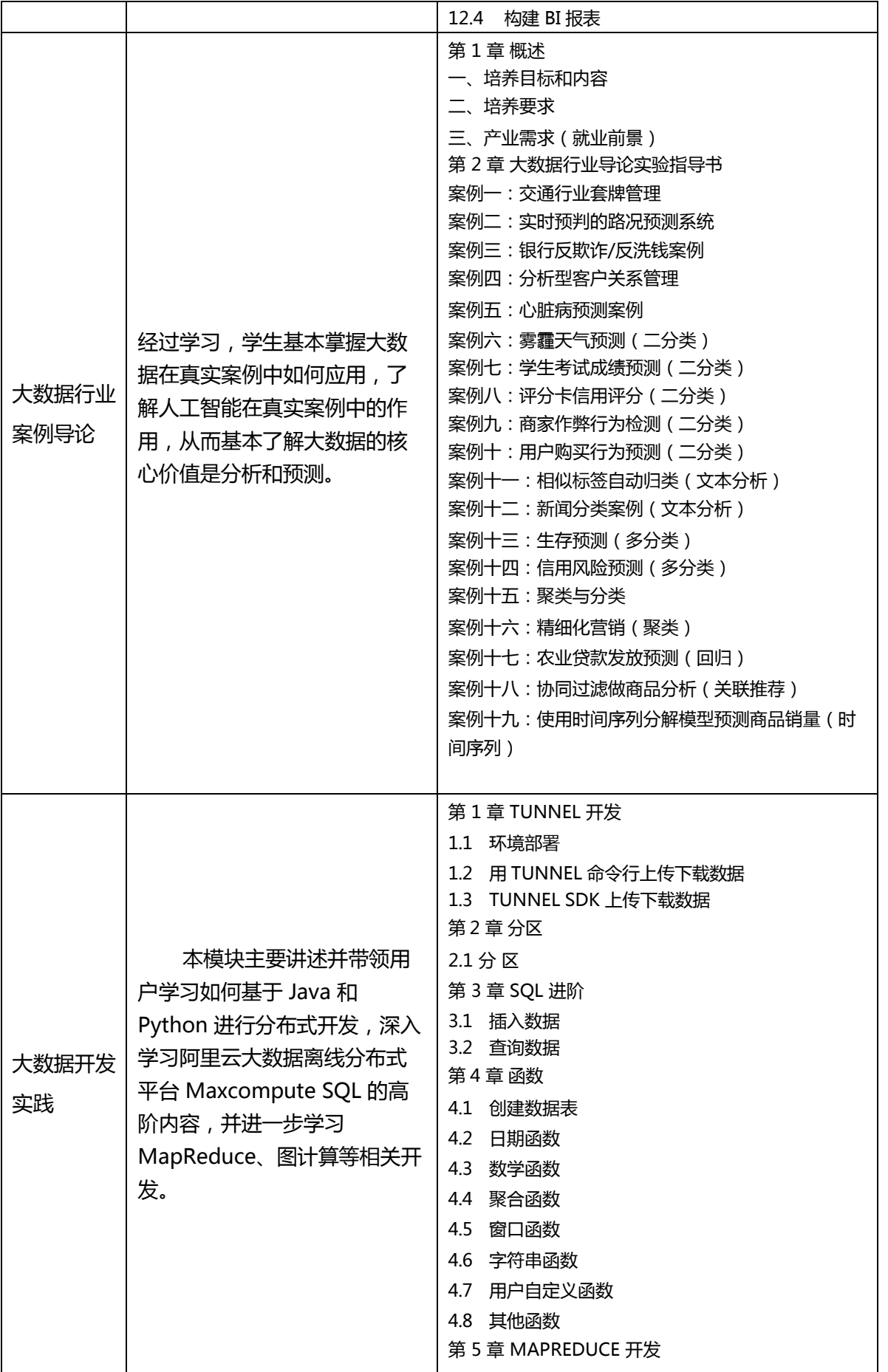

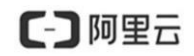

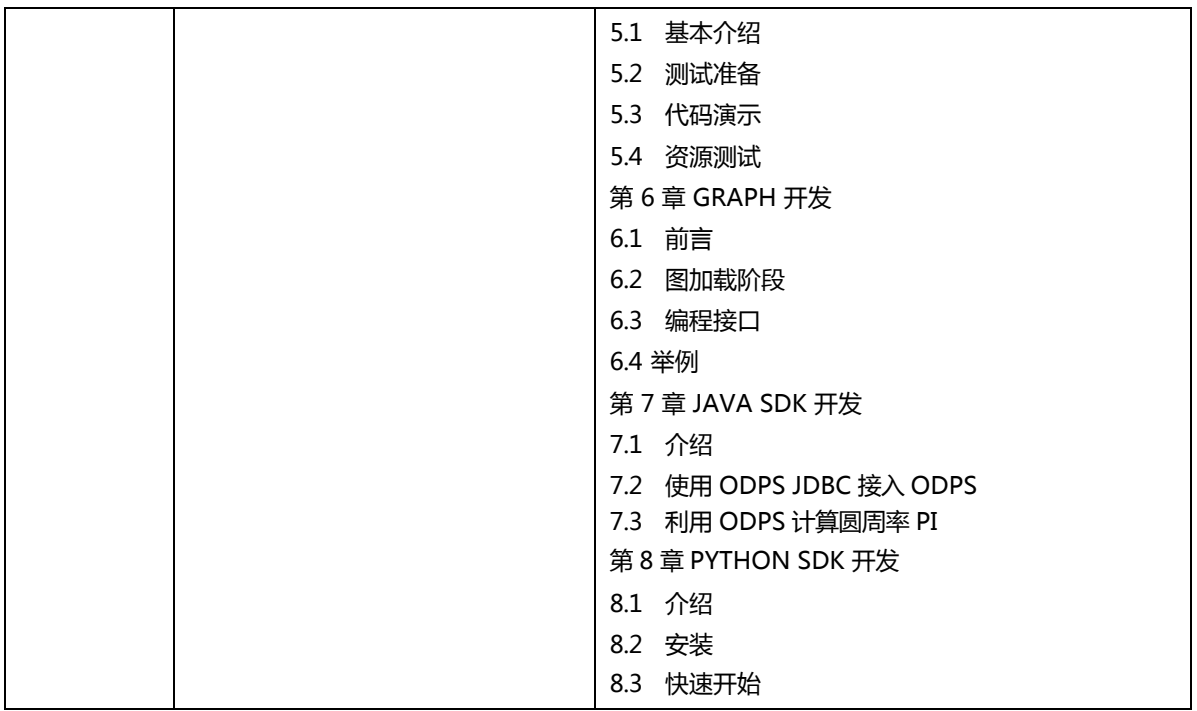

### 3.2.2 产品培训课程

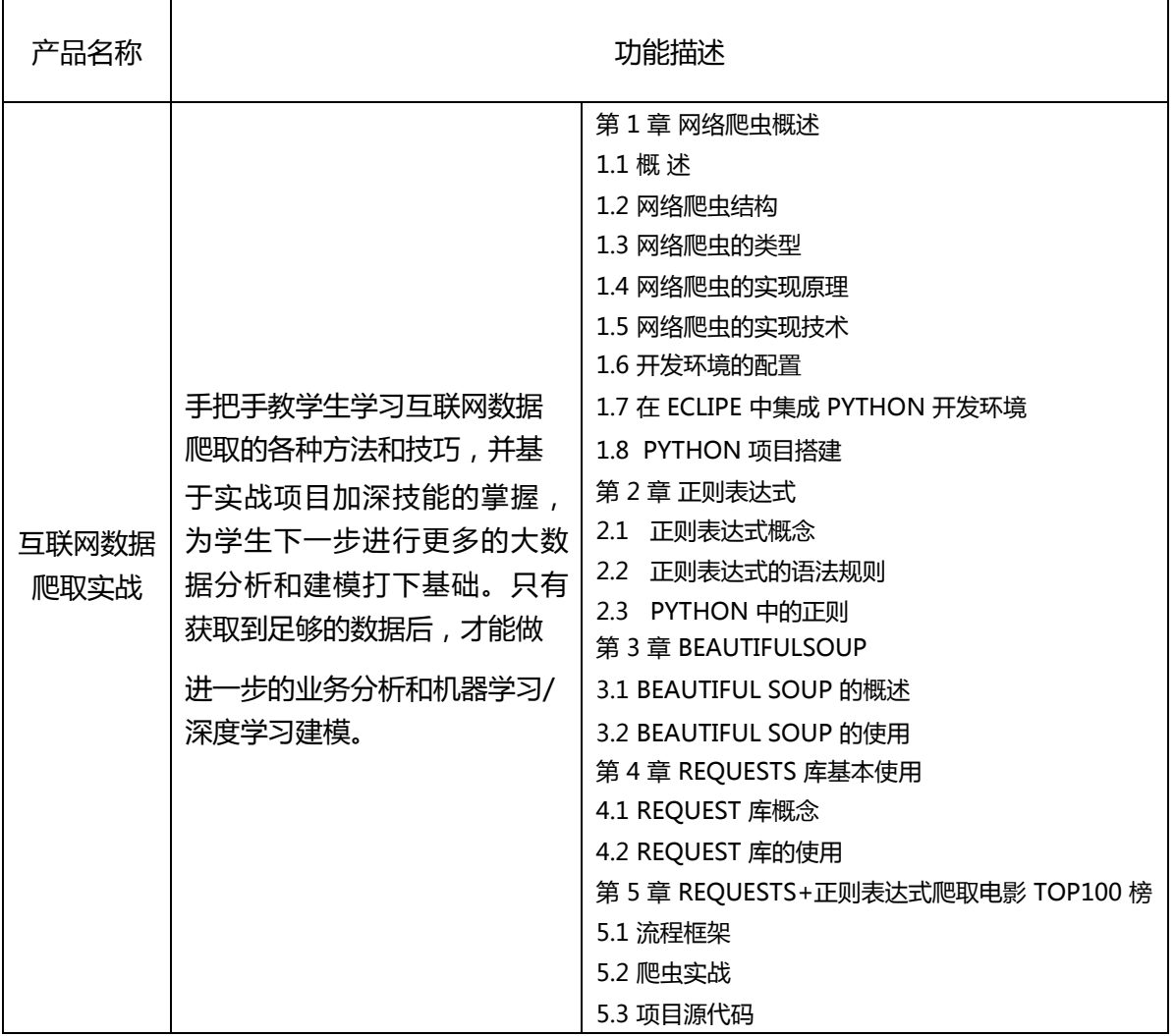

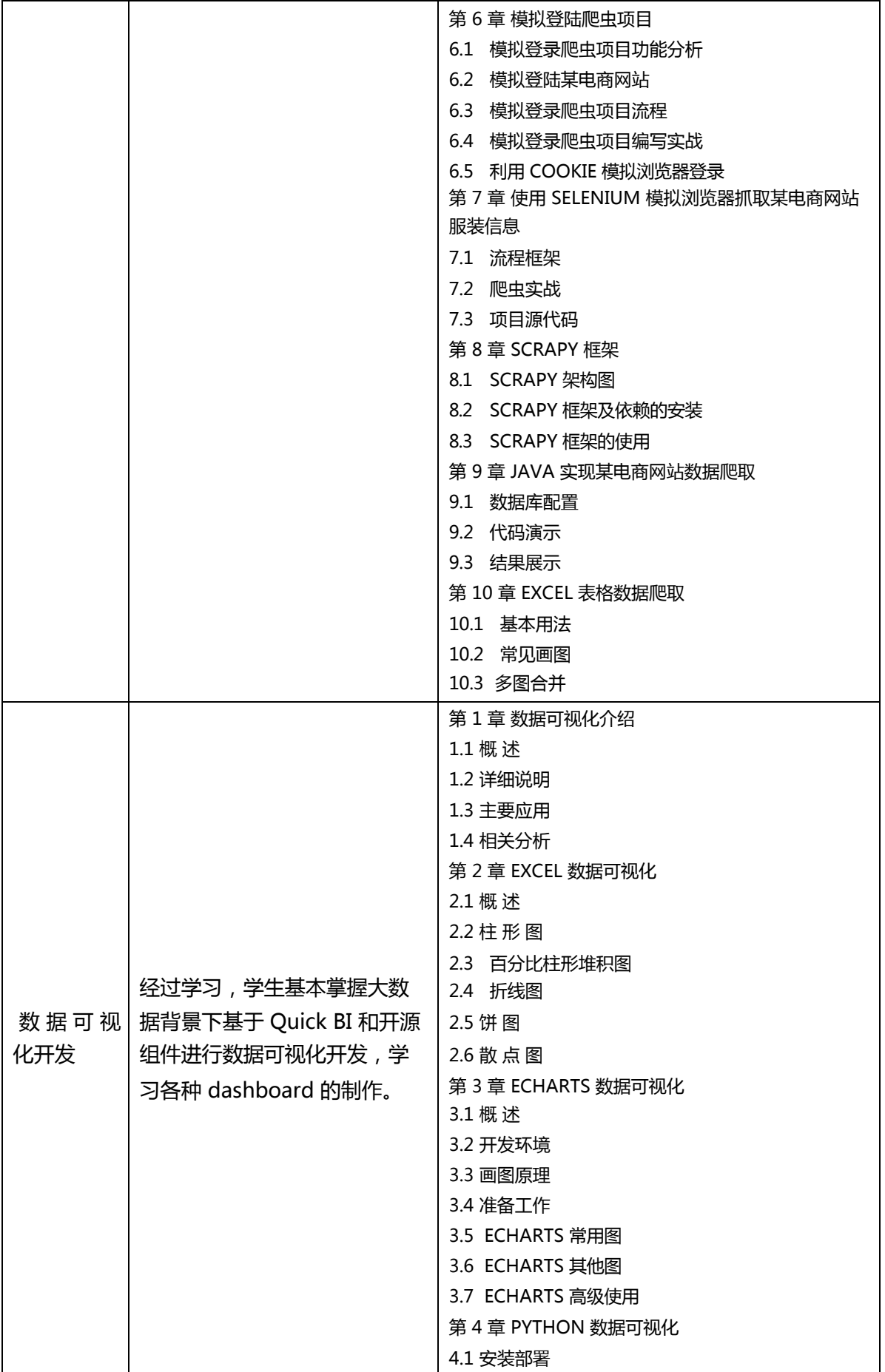

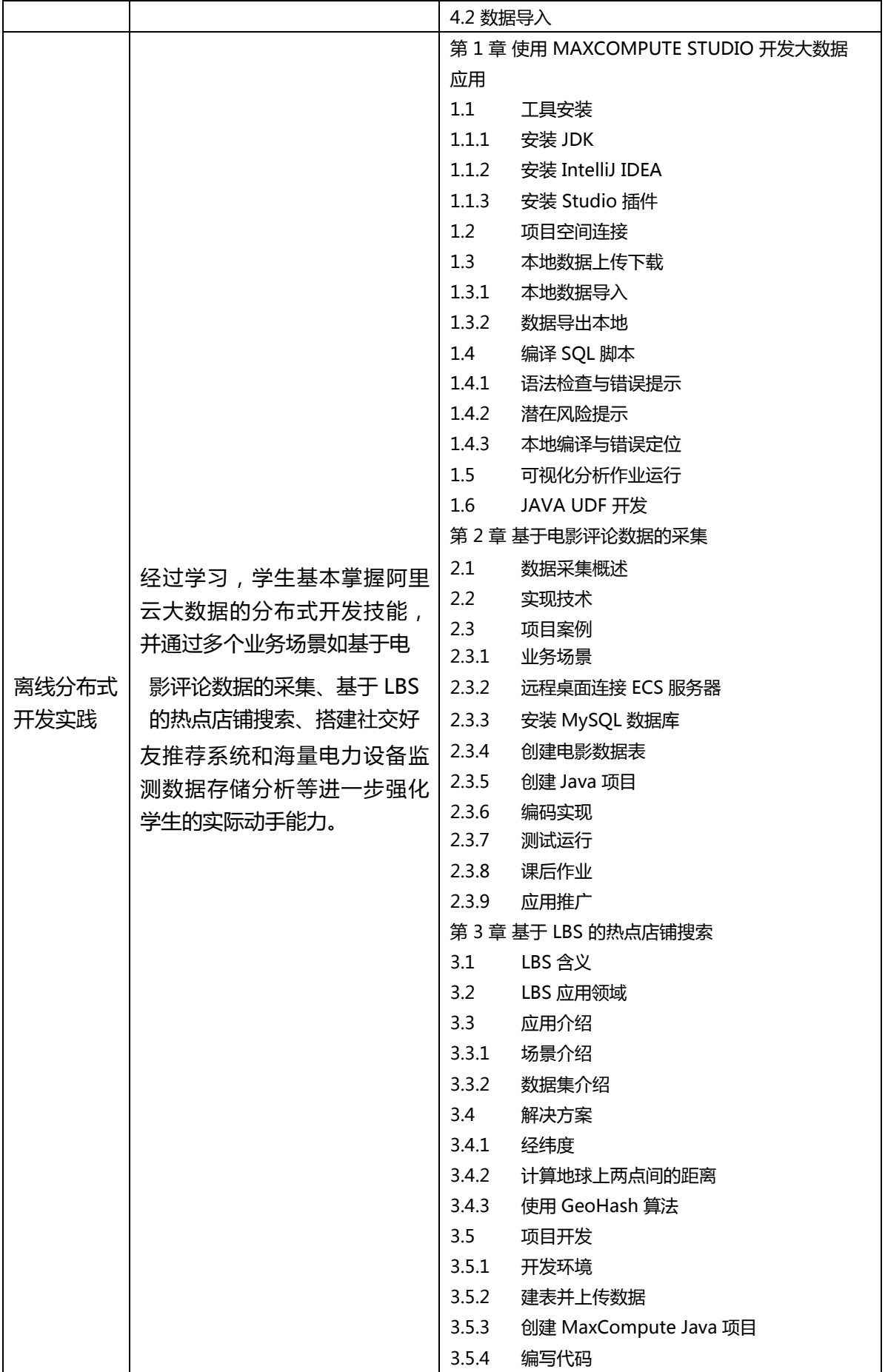

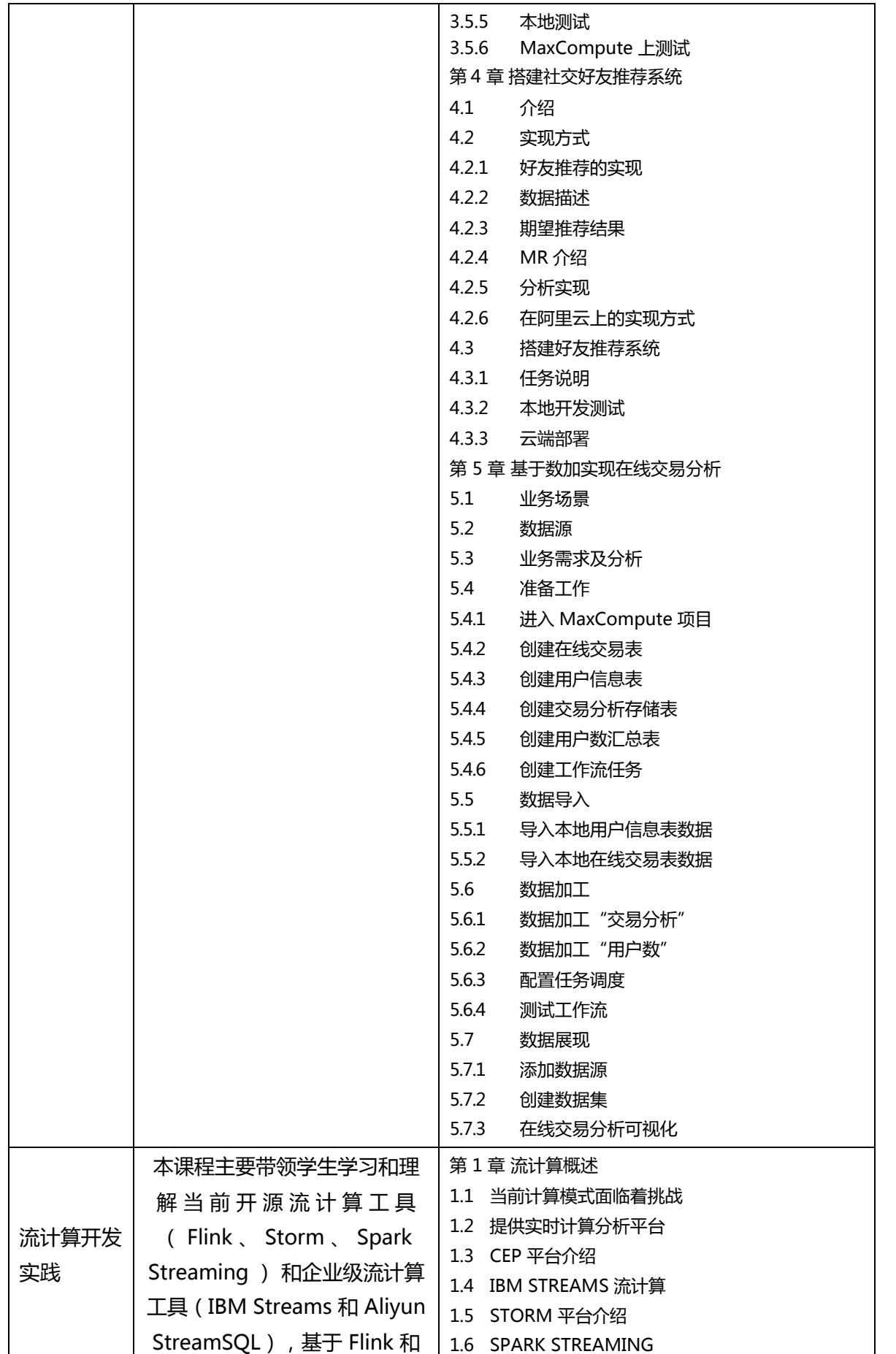

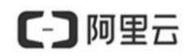

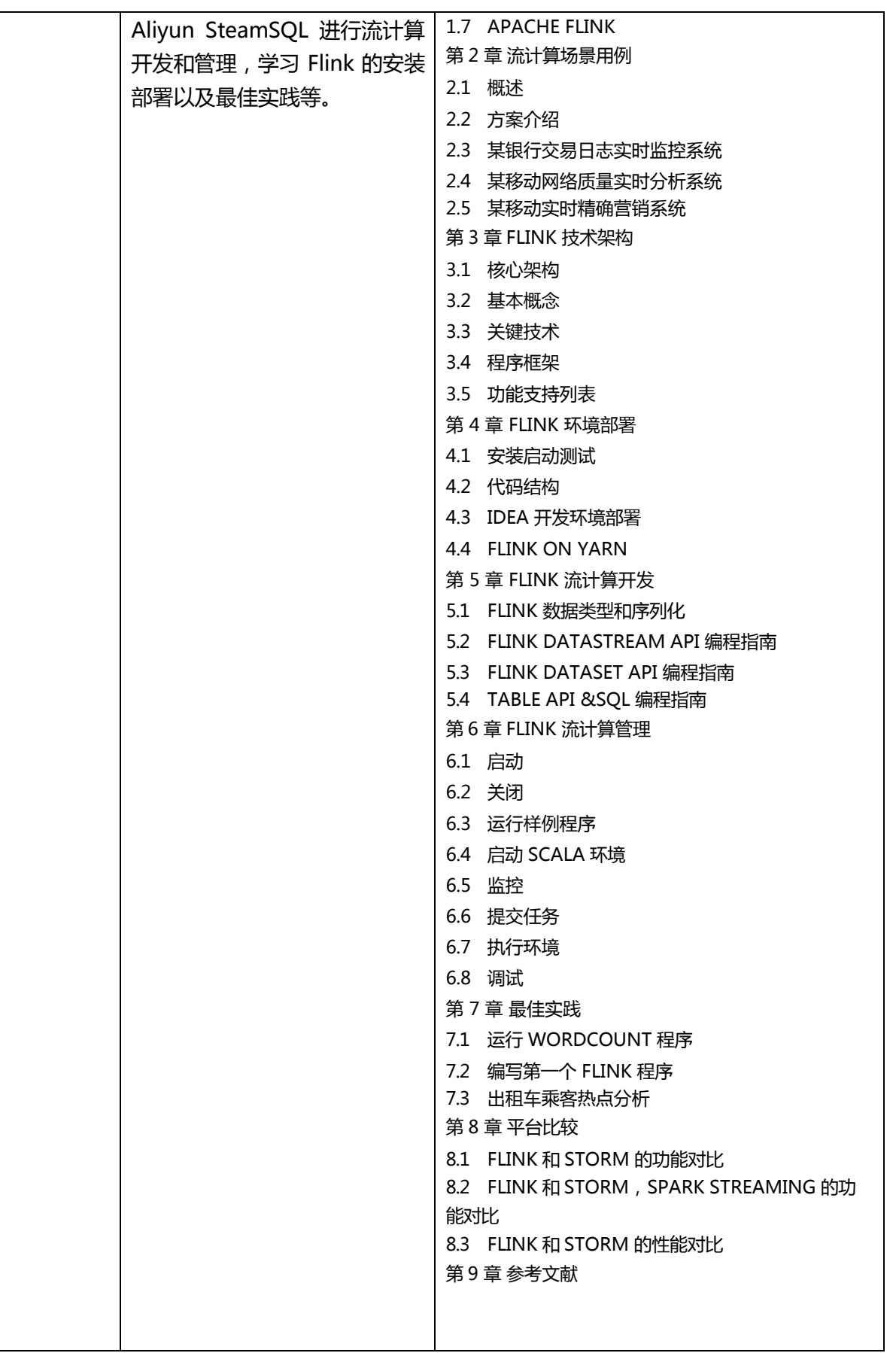

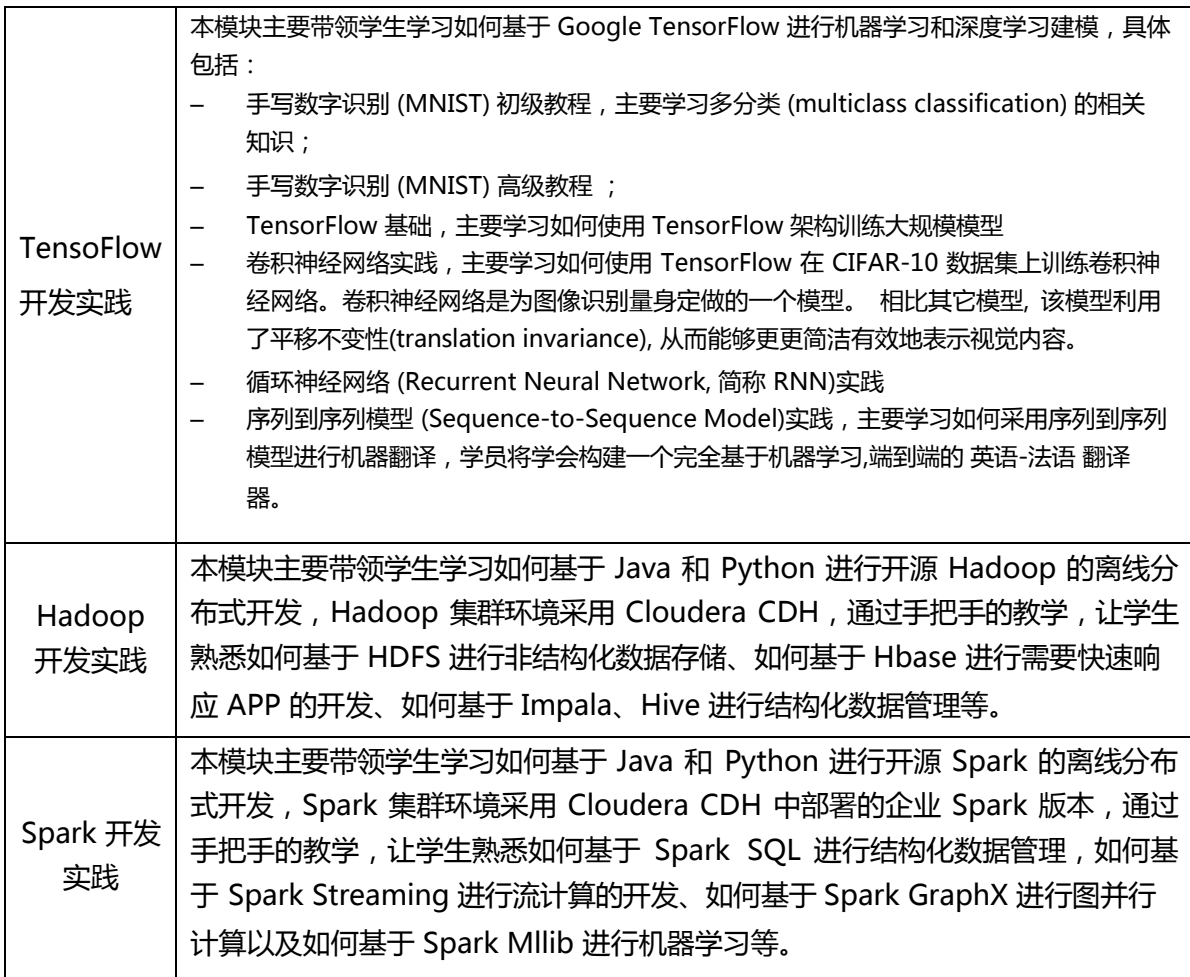

## 3.2.3 行业案例实践课

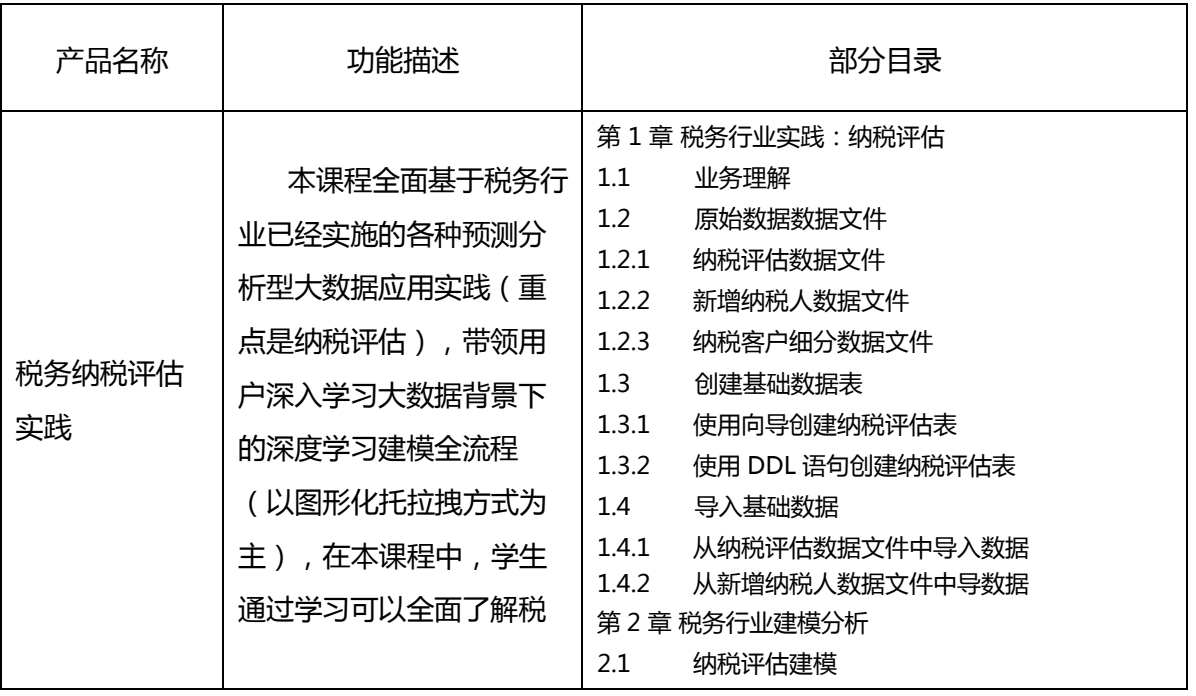

## (一) 阿里云

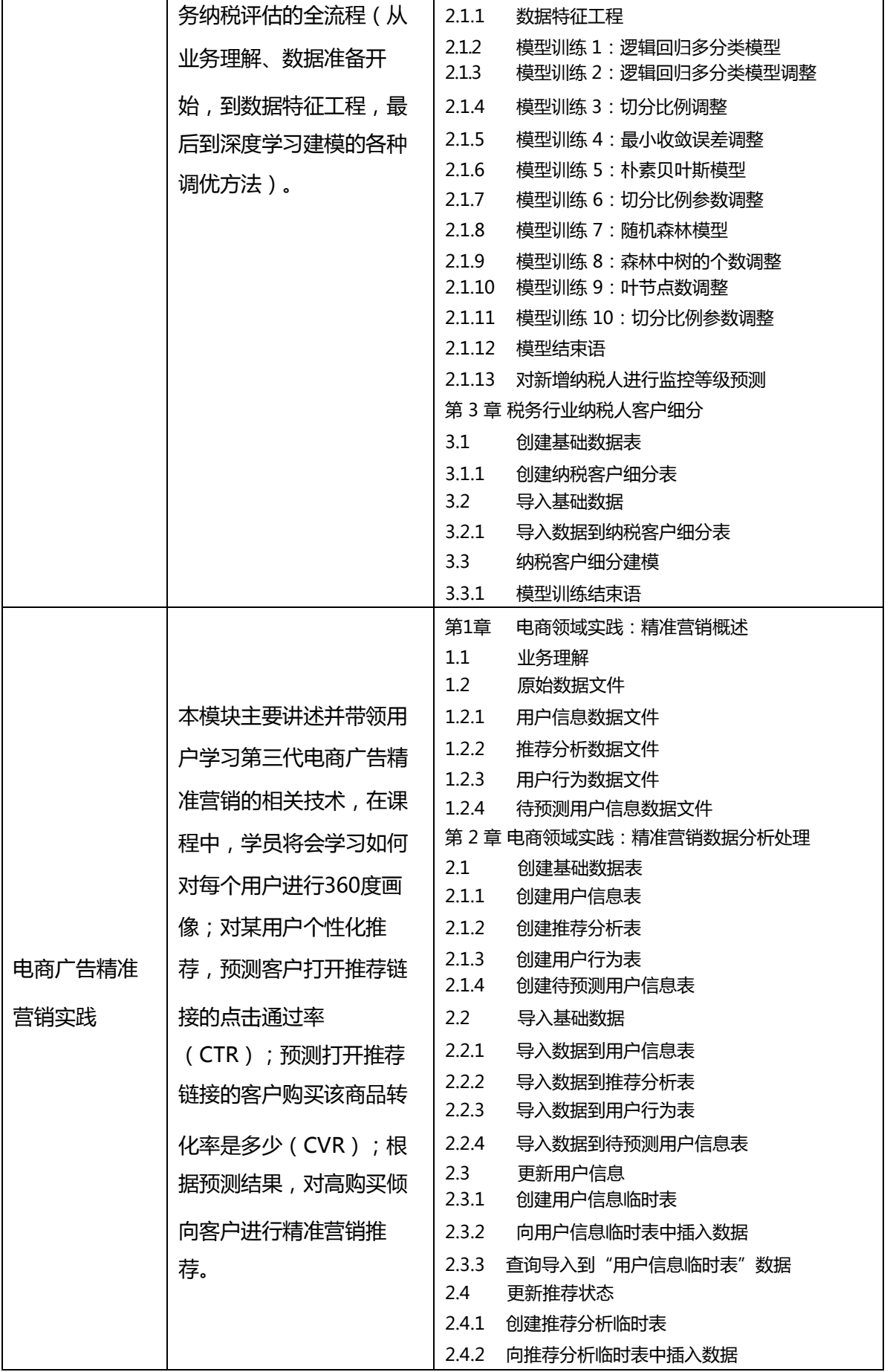

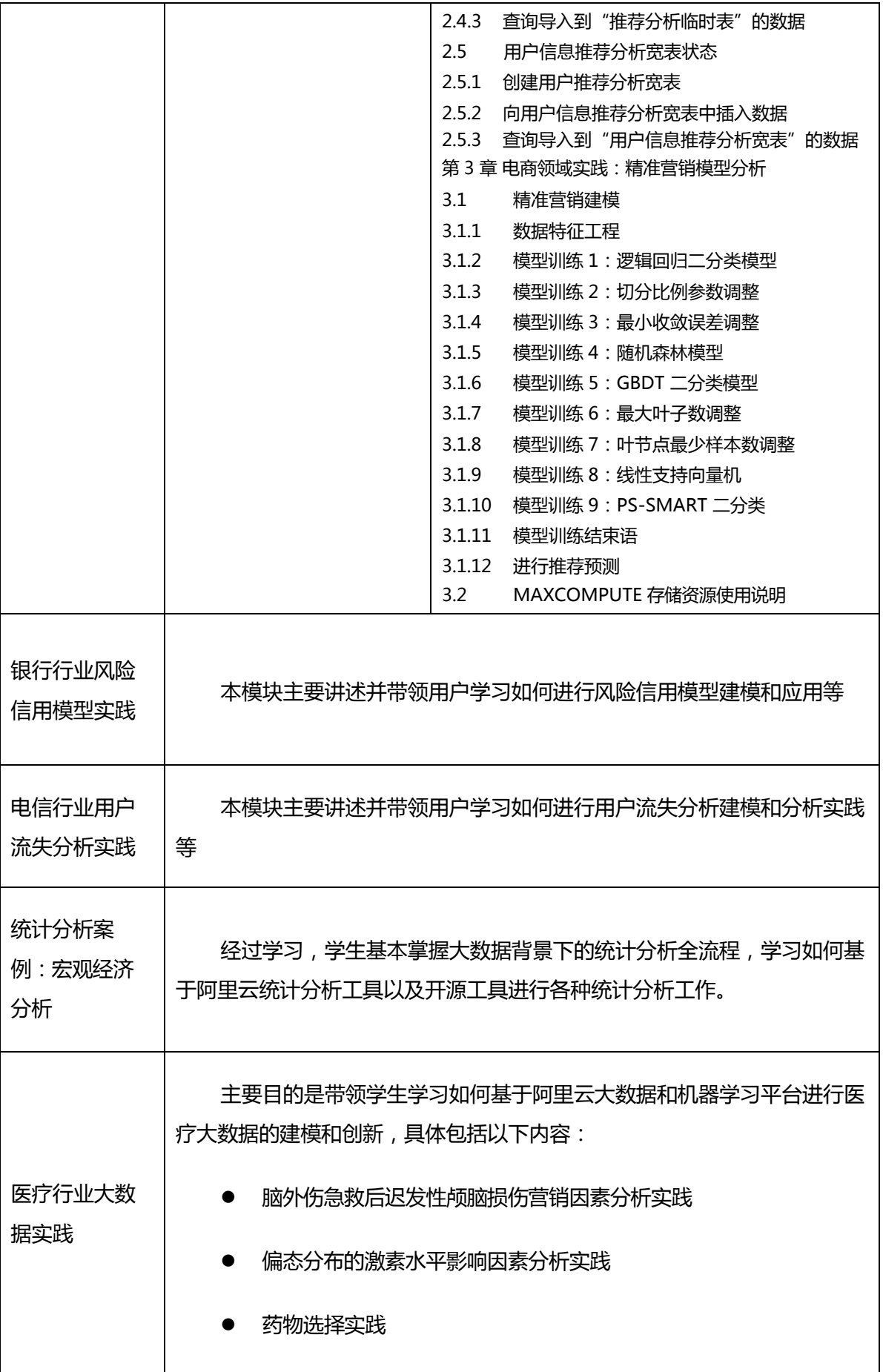

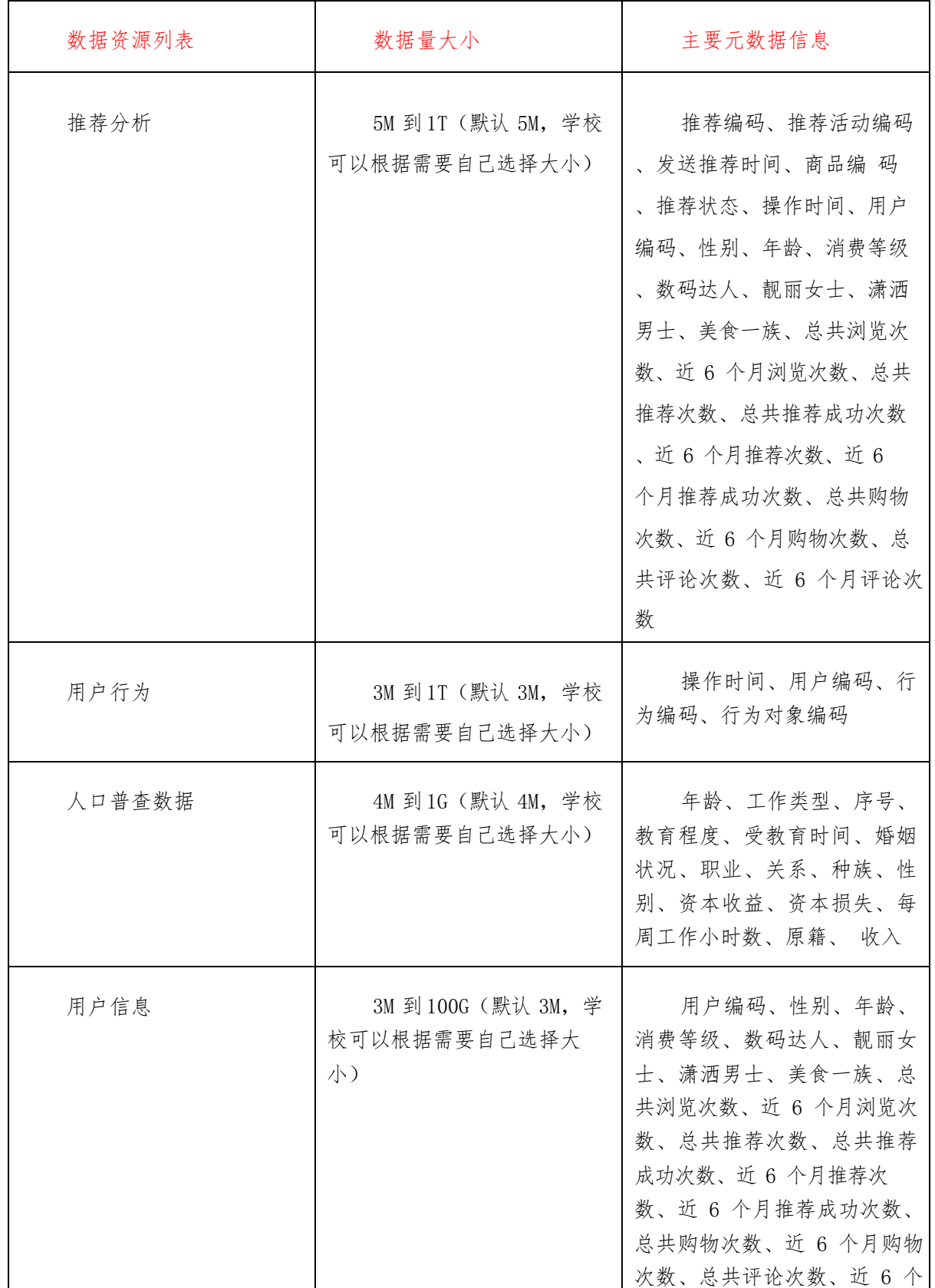

## 3.2.4 所含数据资源列表、数据量大小和主要元数据信息(部分)

(一) 阿里云

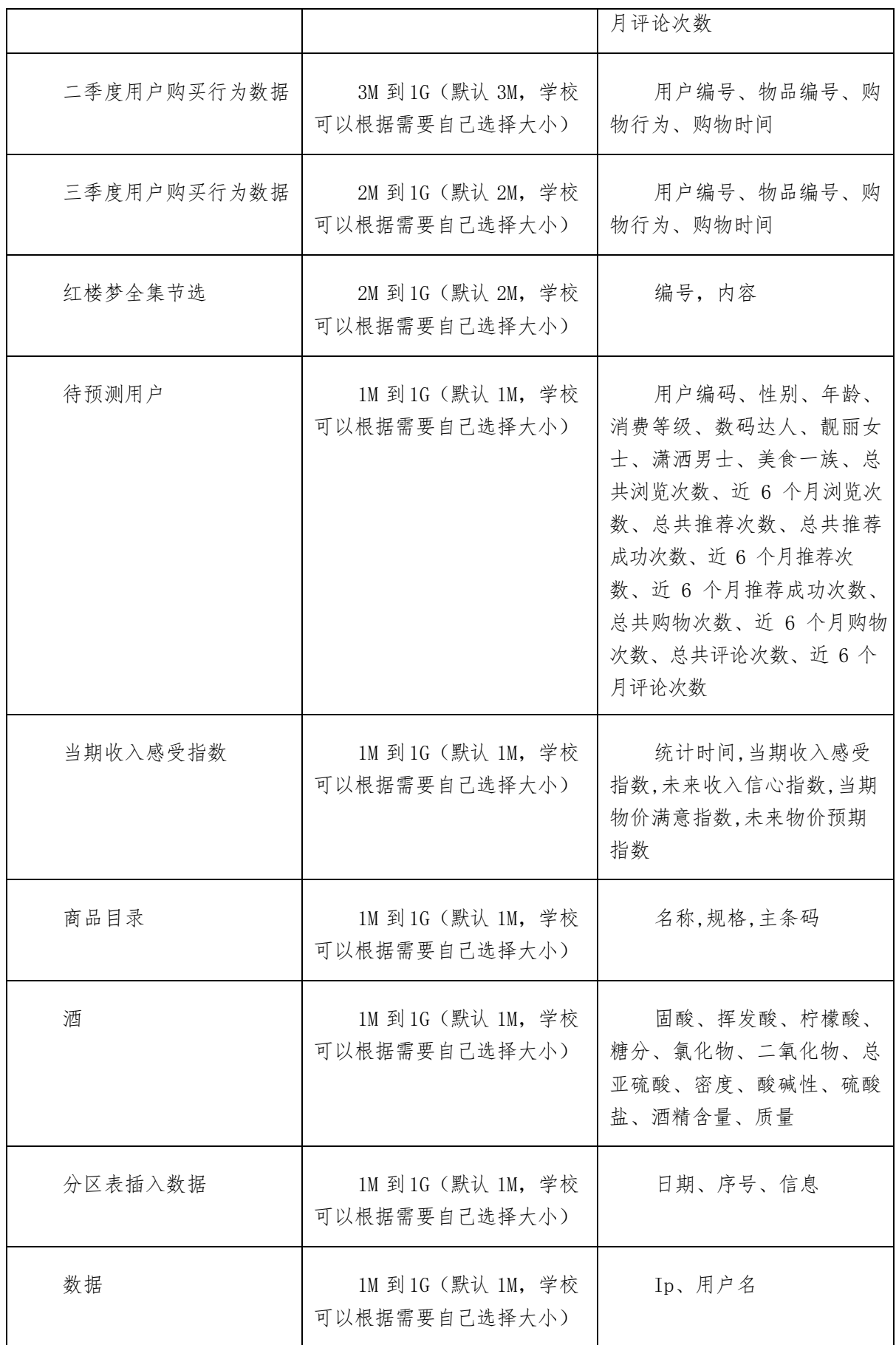

## (一) 阿里云

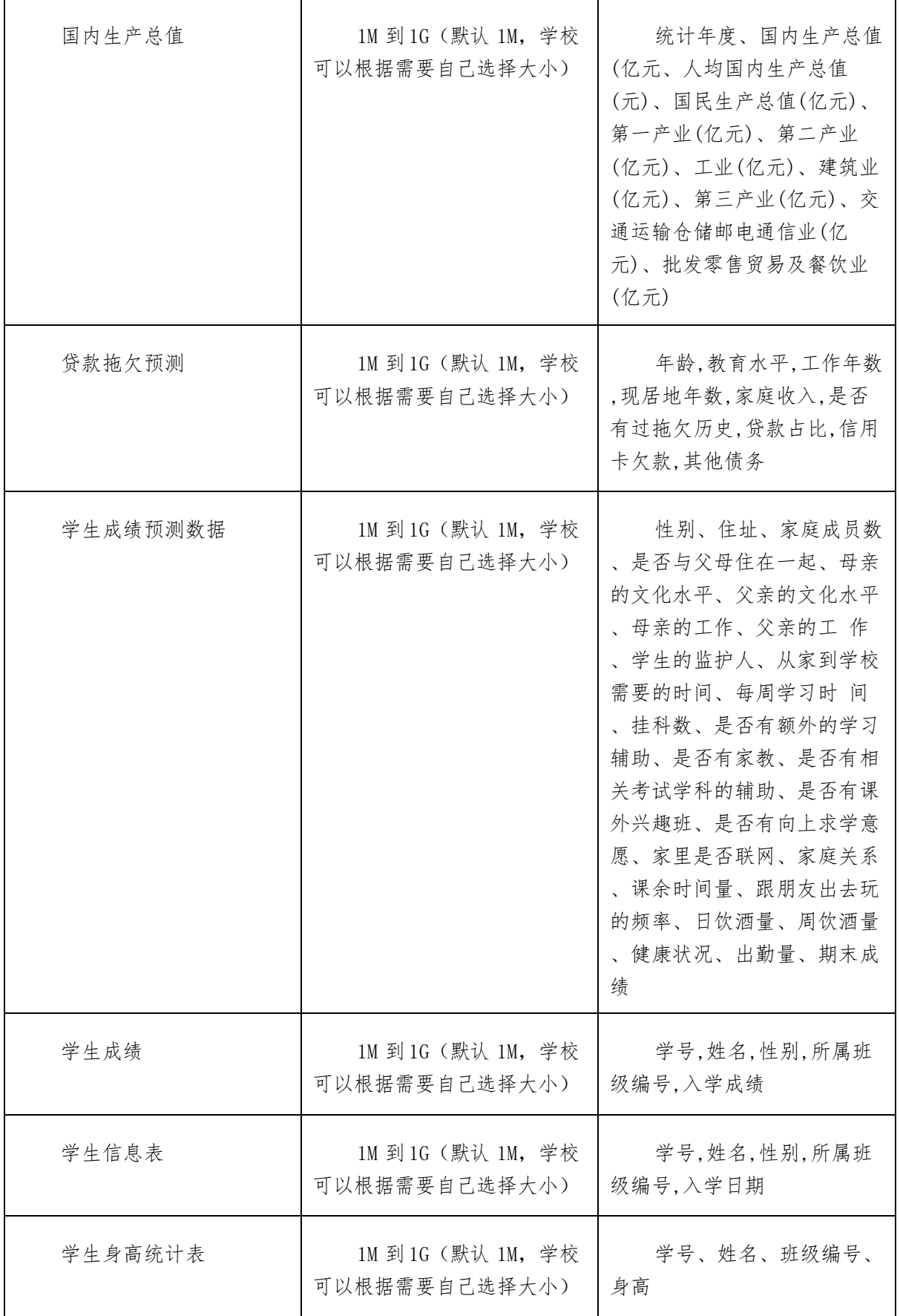

【一】阿里云

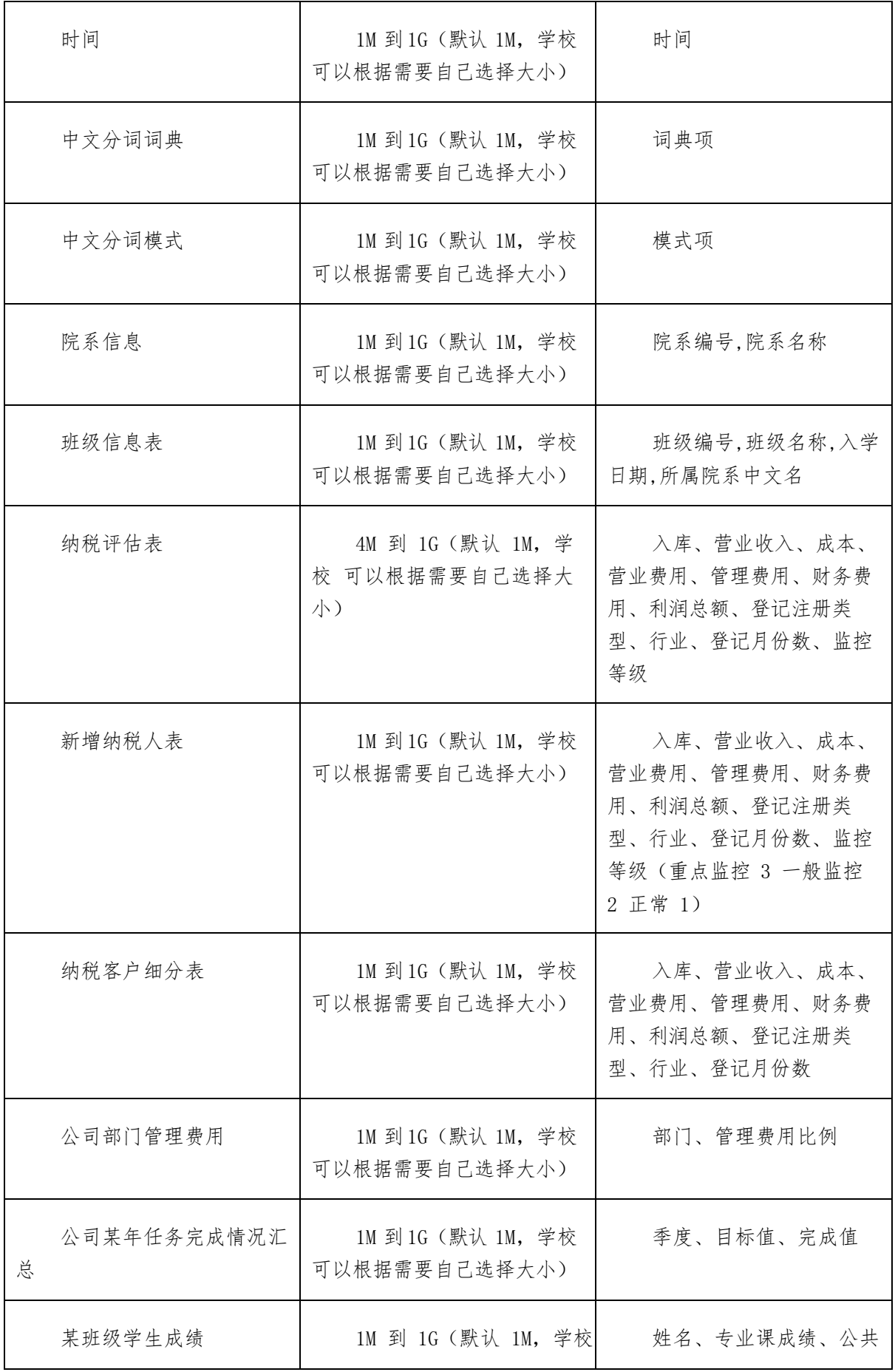

(一) 阿里云

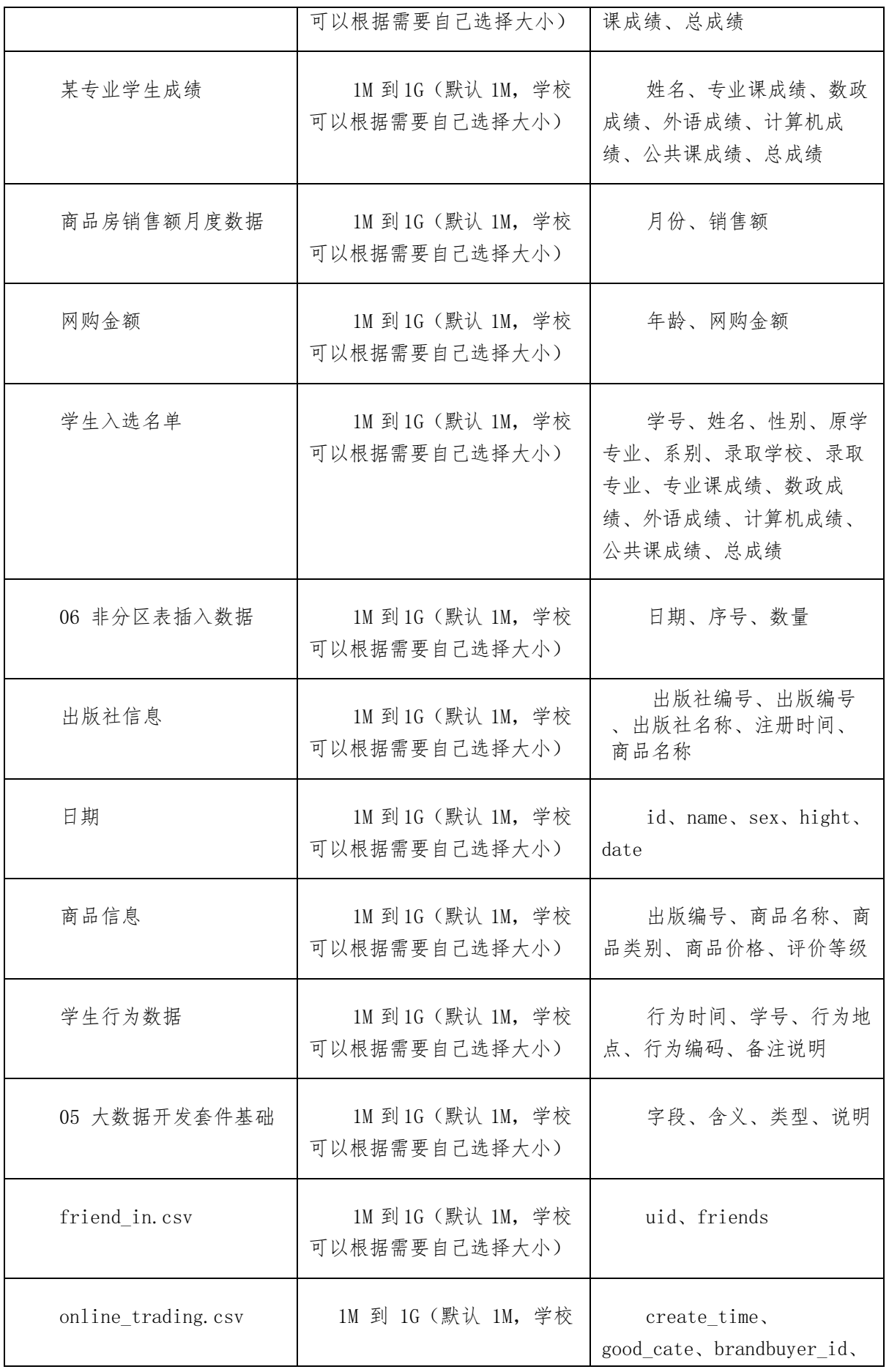

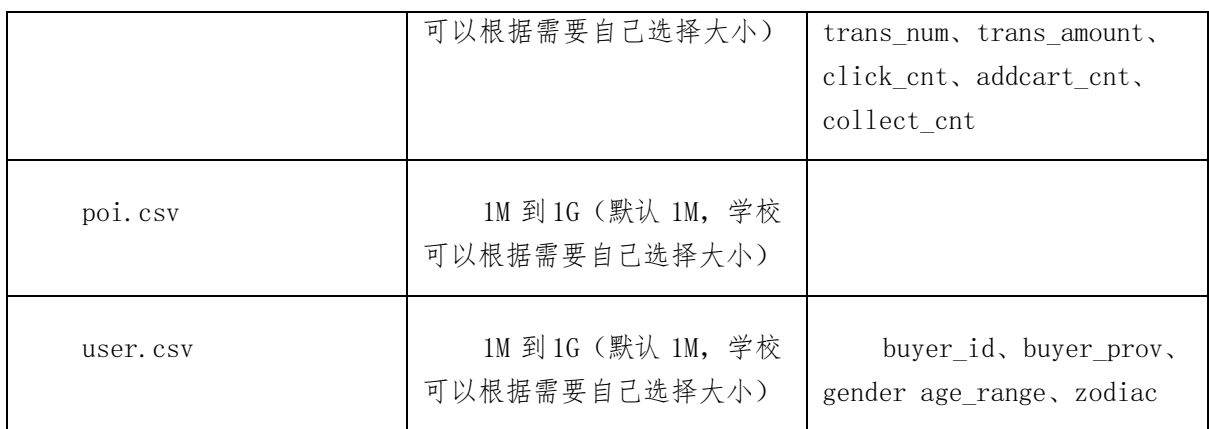

## 3.3 双创功能

基于阿里云大数据实验室,高校的老师和学生可以参加阿里云天池大赛(每年 有几十场比赛,面向学生为主)和工信部全国移动互联创新大赛。阿里云天池大赛 每场比赛的奖金从几万到几十万不等。目前,阿里云天池大赛已经面向全球 91 个 国家,有超过 19 万人参与。天池可以带领学生学习和探索,一路成长为领域数据 科学家。

工信部全国移动互联创新大赛自 2015 年成功举办以来,已服务近万名双创青 年、百家双创企业,形成中国双创的一股重要力量。大赛以创新精神为火种,点燃 社会创新创业热情;以大赛为平台打造创新创业的生态系统, 推动双创人才培育、创 新技术成果落地。大赛致力于挖掘全国创新创业优秀项目与人才,构筑创新创业生 态环境,推动产创融合,推动全国的科技创新创业热潮不断发挥作用。大赛为后续 科技创新项目的产业化落地奠定坚实基础,真正实现了高端平台与地方政策、科技 创业与转型升级、资本与人才、高校与企业以及大企业之间的相互融合发展,为淄 博乃至山东打造全国性科技创业示范基地,推动"新旧动能转换"实践,引领科技 创新与地方产业升级的跨越式发展。

## 3.4 实验室装修参考(院校自建)

大数据实验室培训教室的装修是为学生提供一个能够实际操作大数据的真实环 境,为高校师生提供场地、配套耗材、基础设施等硬件,主要包括实验区、办公区、 成功展示区,以及工位设计、形象墙、休息区和台式电脑等。阿里云提供相应的企 业文化,产品宣传相关资料,具体装修方案由学校根据教学要求自行确定。

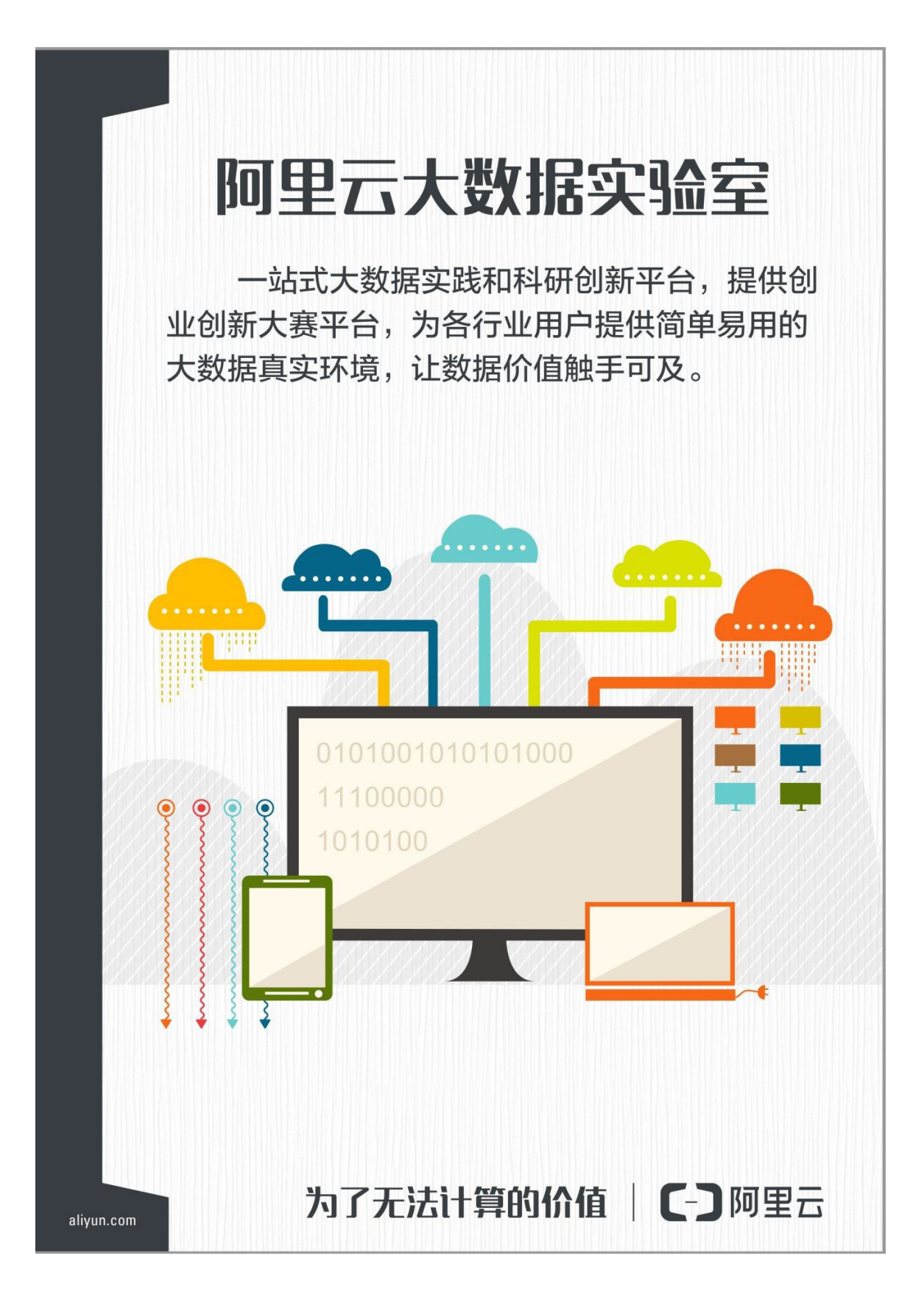

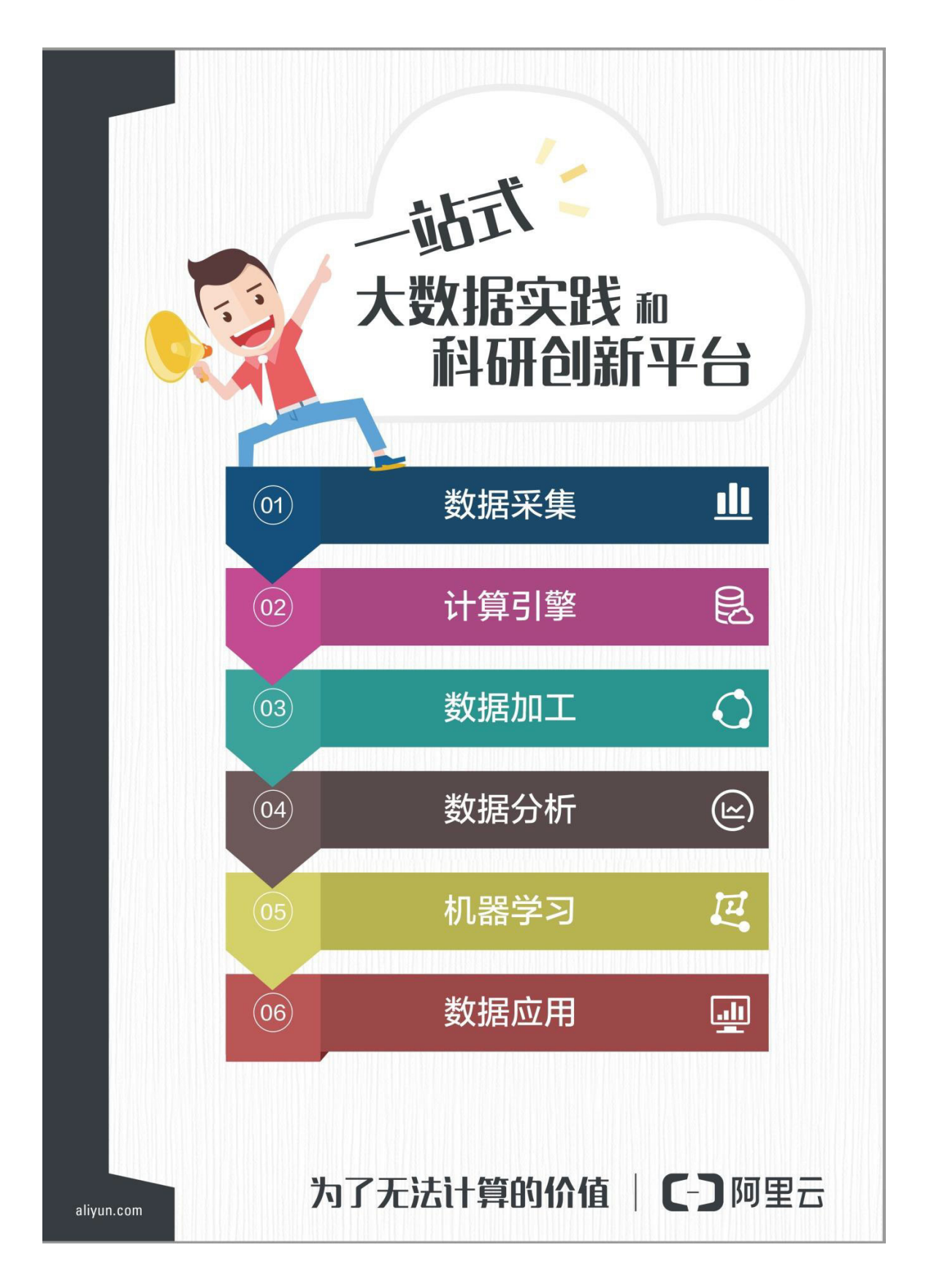

## 第4章 阿里云大数据平台

## 4.1 数加

阿里云大数据实验室底层依托于阿里云大数据公共云平台:"数加"平台。阿 里云数加"大数据开发平台"是阿里巴巴集团推出的大数据领域平台级产品,提供 一站式大数据开发、管理、分析、挖掘、共享、交换等端到端的解决方案, 利 用 MaxCompute (原 ODPS)在几分钟内可将原始数据转变为业务洞察的海量数据处 理能力,而无需关心集群的搭建和运维。产品架构如下图所示:

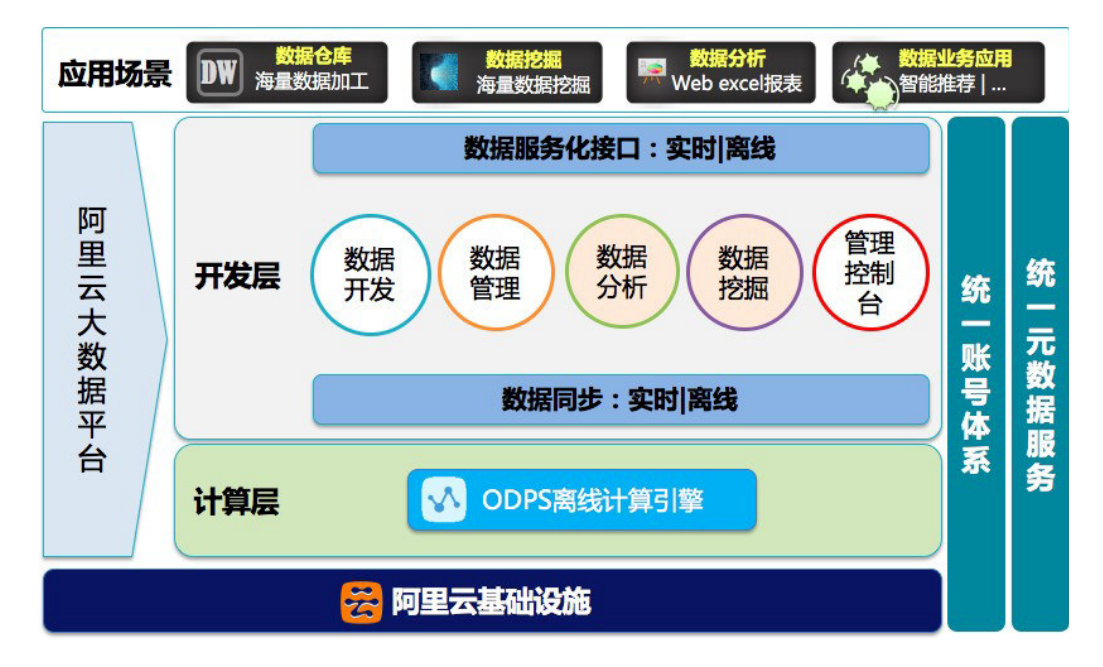

## 4.2 阿里巴巴专有云 **Apsara Stack**

Apsara Stack 专有云, 阿里巴巴将其定位为第一个大规模商用的"专有公共 云"。2015 年 7 月, 阿里云就发布了专有云 1.0 版, 如今已经是 3.0 版。Apsara Stack 基于与阿里云公共云同源的飞天大规模操作系统及 API, 具有"超大规模"、 "一应俱全"、"安全可控"、"稳定可靠"四大核心优势。

例如,Apsara Stack 在每个区域中可部署多达 6000 个节点;具备与公共云同 源的大数据、人工智能、Aliware 互联网业务中台及安全产品等 55 款丰富的全方位 云服务;多租户隔离,符合等保四级、可信云等安全认证;具有金融级别容灾方案, 系统持续高可用。

同时,Apsara Stack 提供了自主可控的系统框架,包括统一账号、统一资源管 理、统一权限管理、统一交付、统一监控运维以及统一故障定位,为企业提供了统 一规划管理,提供"货真价实"的专有云平台。

Apsara Stack 在为企业实现自主可控的同时,还支持 Windows Server、SQL Server 等商业引擎,以及 Docker、Linux、MySQL、K8S 等开源引擎,并提供兼 容生态的接口和模型并未客户提供定制的开源、商业、自研引擎。

## 第5章 开源计算平台

### **5.1 Cloudera CDH**

Cloudera Distribution Hadoop(CDH)是 Cloudera 基于 Apache Hadoop 和其相关 project 发行的 Hadoop 企业版,可以做批量处理, 交互式 sql 查询和及时查询, 基于角色的权 限控制。在企业中使用最广的 Hadoop 分发版本。CDH 提供了 Hadoop 的核心功能, 可扩展 存储、分布式计算、基于 Web 的用户界面和重要的企业能力。CDH 是 Apache 授权许可的开 放源代码,提供一整套的 Hdoop 解决方案进行统一的批处理、交互式 SQL 和交互式搜索, 以 及基于角色的访问控制。截至目前为止, CDH 共有 5 个版本, 其中, 前两个已经不再更新, 最 近的两个, 分别是 CDH4 (在 Apache Hadoop 2.0.0 版本基础上演化而来的), CDH5, 它们 每隔一段时间便会更新一次。

Cloudera 版本层次十分清晰,且它提供了适用于各种操作系统的 Hadoop 安装包,可直接 使用 apt-get 或者 yum 命令进行安装, 更加省事。就目前而言, 不收费的 Hadoop 版本主要有 三个(均是国外厂商),分别是:Apache(最原始的版本,所有发行版均基于这个版本进行改 进)、Cloudera 版本(Cloudera's Distribution Including Apache Hadoop,简称 CDH)、Hortonworks 版本(Hortonworks Data Platform, 简称"HDP"), 对于国内而言, 绝大多数选择 CDH 版。

CDH 提供以下功能:

- 灵活性:存储任何类型的数据,并可以通过多种不同的计算框架(批处理、交互式 SQL、文本搜索、机器学习和统计计算)操作它们。
- ●集成性:基于广泛的硬件和软件解决方案,快速实现完整的 Hadoop 平台搭建和运行。
- 安全性:处理和控制敏感数据信息。
- 可扩展性:使大量应用可以弹性扩展,以满足你的实际需求。

- 高可用性:保障关键任务稳定运行。
- 通用性:保护已有 IT 基础设施和投入。

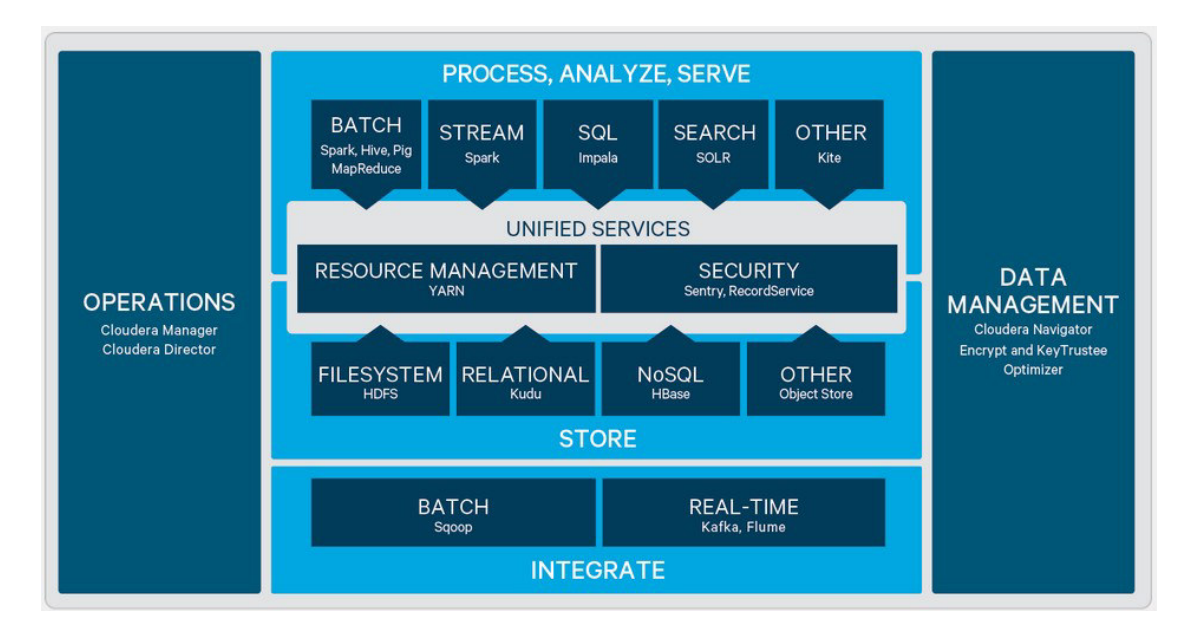

作为世界上最流行的 Hadoop 及相关项目的发行版,CDH 融了当下几乎所有的最流行大数 据处理技术。

1. 数据迁移:

实现与现有系统或应用程序快速集成,是通过批量加载处理(Apache Sqoop)或流式传 输(Apache Flume,Apache Kafka)将数据移入和移出 Hadoop。

2. 数据存储:

基于 HDFS 分布式文件系统的 Hadoop 无限扩展的灵活架构允许企业存储、分析无限 数量和类型的数据。

HBase 是一个高性能的分布式数据存储, 与 Cloudera 的平台集成, 提供安全且易于管 理的 NoSQL 数据库。对存储的所有数据进行快速,随机的读写操作,并与其他组件(如 Apache Kafka 或 Apache Spark Streaming)集成,以在单个平台中构建完整的端到端工作流 程。

Apache Kudu 是一个介于 HDFS 和 HBase 的性能特点之间的一个系统, 在随机读写和批 量扫描之间找到一个平衡点,并保障稳定可预测的响应延迟。从而应对快速变化数据的快速分

析型数据仓库,靠系统自身能力,支撑起同时需要高吞吐率的顺序和随机读写的应用场景,提 供可与 MapReduce, Spark 和其它 hadoop 生态系统集成。

3. 工作负载管理:

通过 YARN 提供的开源资源管理, 使我们可以超越批处理, 并将数据打开到各种工作负载, 包括交互式 SQL,高级建模和实时流。同时其细粒度配置可实现更好的集群利用率,在不中断最 关键的操作的同时,通过在业务中的优先级工作负载和基于组的策略中启用工作负载 SLA, 实 现以更多方式处理更多数据。

4. 安全与管制:

通过 Sentry 的开源授权模型保证了用户数据访问和 BI 应用程序的充分安全。在 Sentry 中, 所有的权限都只能授予角色,当角色被挂载到用户组的时候,该组内的用户才具有相应的权限。 即: 权限→角色→用户组→用户, 这一条线的映射关系在 Sentry 中显得尤为清晰。因此业界将 sentry 成为 Hadoop 的"哨兵"。

5. 多样化的分析平台:

使用多个数据访问选项(Apache Hive, Apache Pig)进行大规模复杂数据转换用于大 型数据集批处理(MR2)或快速内存(Apache Spark)处理。

利用 Spark 的分布式内存存储,实现各案例的高性能处理,包括批处理,实时流式处理 和高级建模与分析。与 MapReduce 相比,Spark 具有显着的性能改进,是将数据转化为实际 结果的首选工具。

为了提供更为直接的查询和响应,并且无需编写 MapReduce 应用程序,您可以使用 Apache Impala。作为大规模并行处理(MPP)引擎,Impala 实现了数量级的性能提升,并且 可以支持高并发工作负载,以秒为单位返回结果,为业务分析人员提供广泛的访问,从而获得 最 快的时间见解。

对于不了解 SQL 的用户,可以使用 Cloudera Search。Cloudera Search 是 Apache Solr 完全集成在 Cloudera 平台中。我们可以通过简单的自然语言访问存储在 Hadoop、Hbase 或 云存储中的数据。最终用户和其他 Web 服务可以通过全文查询和各方面的深入研究来探索文本, 半结构化和结构化数据,从而快速过滤和聚合它,以获得业务洞察。

## 5.1 Tensorflow

近几年,信息时代的快速发展产生了海量数据,诞生了无数前沿的大数据技术与应用。在 当今大数据时代的产业界,商业决策日益基于数据的分析作出。当数据膨胀到一定规模时,基 于机器学习对海量复杂数据的分析更能产生较好的价值,而深度学习在大数据场景下更能揭示 数据内部的逻辑关系。本文就以大数据作为场景,通过自底向上的教程详述在大数据架构体系 中如何应用深度学习这一技术。大数据架构中采用的是 hadoop 系统以及 Kerberos 安全认证, 深度学习采用的是分布式的 Tensorflow 架构, hadoop 解决了大数据的存储问题,而分布式 Tensorflow 解决了大数据训练的问题。

首先,TensorFlow 的一大亮点是支持异构设备分布式

(heterogeneousdistributedcomputing)。其次,TensorFlow 支持卷积神经网络 (convolutional neural network,CNN)和循环神经网络 recurrent neural network, RNN),以及 RNN 的一个特例长短期记忆网络(long short-term memory, LSTM),这些 都是目前在计算机视觉、语音识别、自然语言处理方面最流行的深度神经网络模型。

TensorFlow 是一个采用数据流图 (data flow graphs),用于数值计算的开源软件库。节 点(Nodes)在图中表示数学操作,图中的线(edges)则表示在节点间相互联系的多维数据 数 组,即张量(tensor)。它灵活的架构让你可以在多种平台上展开计算,例如台式计算机中的一 个或多个 CPU ( 或 GPU ) , 服务器, 移动设备等等。TensorFlow 最初由 Google 大脑小组 ( 隶属于 Google 机器智能研究机构)的研究员和工程师们开发出来,用于机器学习和深度神经网 络方面的研究,但这个系统的通用性使其也可广泛用于其他计算领域。

## 第6章 免费体验:数加体验馆

数加体验馆:免费体验 + 教程 = 大数据零距离!

地址:https://data.aliyun.com/experience?spm=a21gt.99266.501311.2.rnhFAv

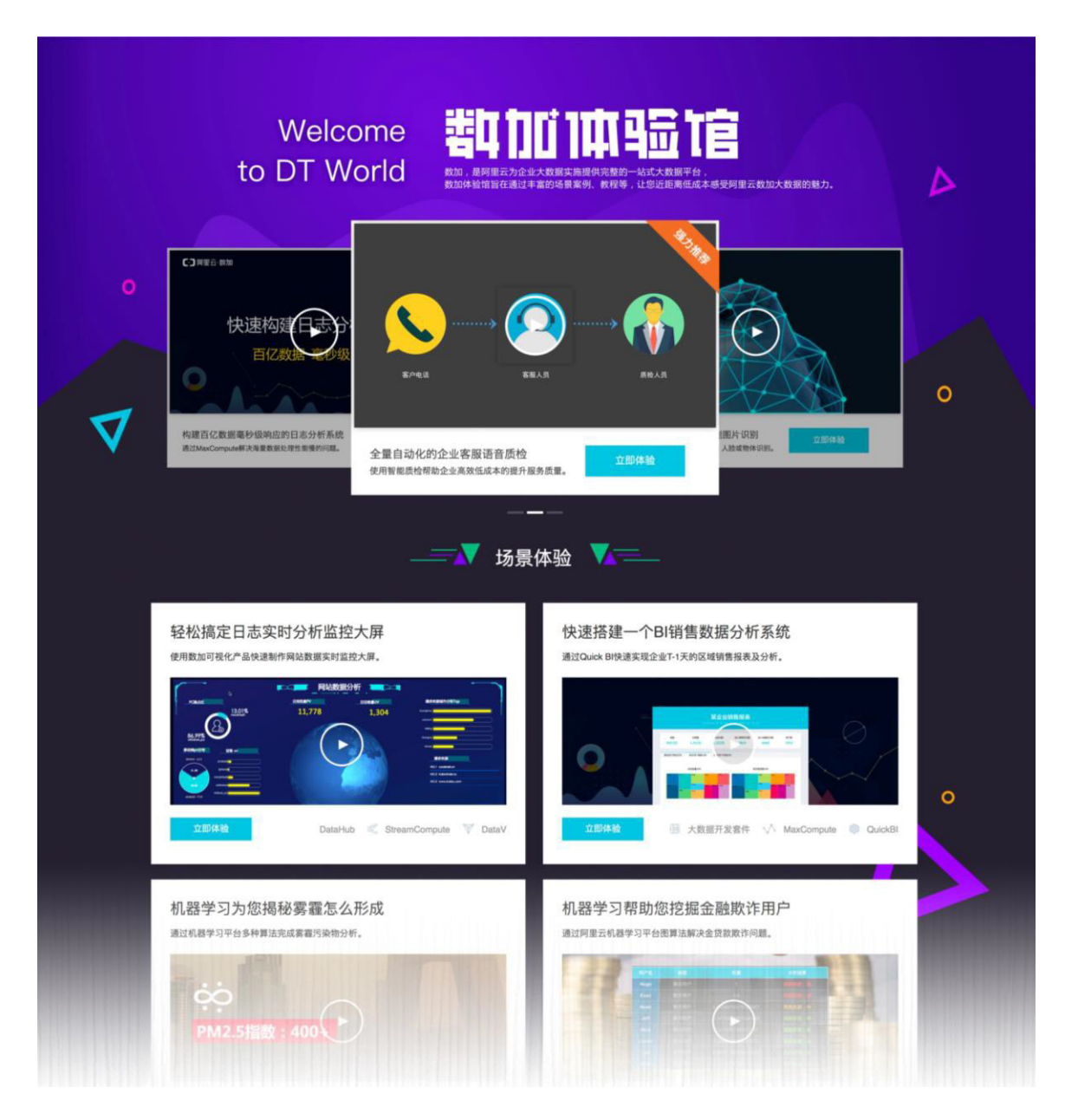

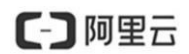

#### 体验规则

- ◆ 体验产品: Data IDE、BI报表、推荐引擎、机器学习、智能算法;
- 试用对象:第一次申请免费体验,且开通了数加的用户;
- ◆ 试用时长: 15天试用体验;
- 体验环境:提供公共项目环境和示例demo;
- 体验数据说明:
	- 15天免费体验结束后,我们将自动清除相关体验数据信息;
	- 体验示例数据均为虚拟的测试数据,不保障示例数据的有效性;
- 最终解释权归阿里云数加平台所有。

- DataIDE 示例教程
- BI 报表示例教程
- 机器学习示例教程
- 推荐引擎示例教程
- 人口普查统计案例:结合人口普查数据搭建实验,统计学历和收入的关系。
- 心脏病预测案例:包括数据预处理、特征工程、模型训练和预测等一套机器学习流程。
- 【图算法】金融风控实验:利用图算法,针对个人信用,解决金融行业的风控问题。
- 协同过滤做商品推荐:本实验利用协同过滤算法搭建了一套购物推荐流程。
- 农业贷款预测的回归算法实现:通过回归算法建立模型,预测农业贷款的发放
- 【文本分析】新闻分类:通过主题模型实现了整个文本分类的流程。
- 【在线预测】中学生成绩预测:本实验主要是展示平台在线预测能力,通过中学生的在 校园行为预测期

## 第7章 教育部阿里云首批 9 本教材出版

一方面是工科毕业生的人数居世界第一,另一方面人才缺口仍然很大。这一鸿沟 正在由产业界和教育界联手弥补。

6月9日,中国高等教育学会与阿里云联合表示,为响应教育部"新工科"建设 号召,云计算-大数据-云安全高等教育改革示范性教材正式出版,包括《云安全原理 与实践》、《云计算原理与实践》等 9 本,这是首套该行业内由产业界与教育界联 合编撰的新型教材,为中国的云计算、人工智能等行业的长远发展奠定基础。

这套教材自 2015 年底开始编写,由教育部高等教育计算机类专业教学指导委员 会与阿里云联合成立云计算教学专家组,由阿里云派驻资深专家与清华大学、复旦 大学、上海交通大学、中国科学技术大学、北京航空航天大学等高校的一线教师共 同编写,博采众长,融合了产业界的一线实践优势与教育界的理论优势。

首批教材分别是《云安全原理与实践》、《云计算原理与实践》、《云上运维及 应用实践教程(基础篇)》、《云上运维及应用实践教程(提高篇)》、《企业迁 云实战》、《互联网大数据处理技术与应用》、《大数据基础及应用》、《大数据 挖掘与应用》、《互联网大数据处理技术与应用》。

历时 18 个月的时间和在试点院校的试用积累, 这 9 本以企业人才需求为导向, 将学以致用、场景化案例教学为宗旨,服务于高校云计算、大数据和安全技术领域 人才培养的教材正式获批出版,将被应用于各大高校的日常教学中。

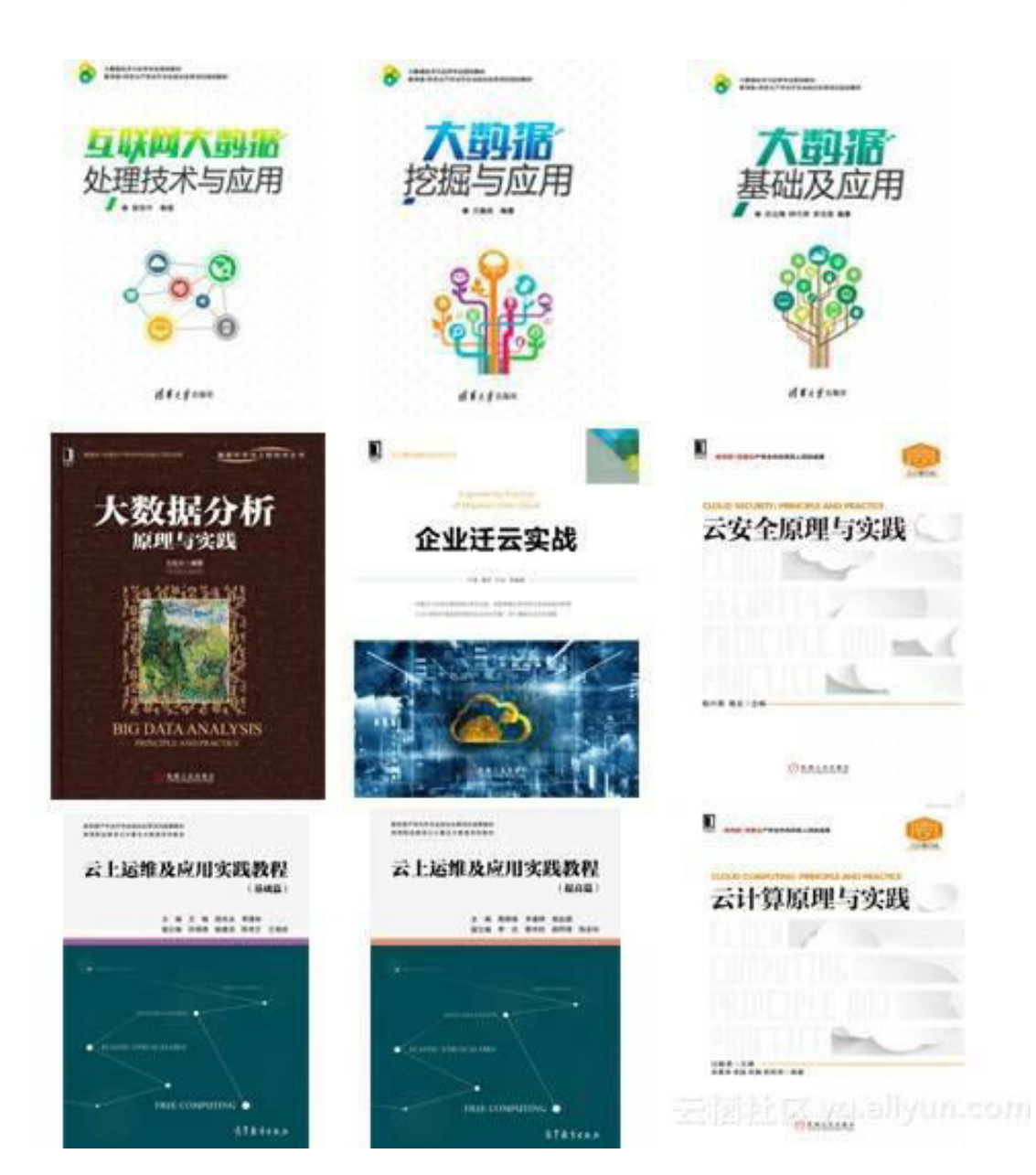

## 第8章 成功案例

截止到 2018 年, 数据在全国合作院校超过 500 所, 合作内容包括: 大数据/人工智能实 训、双创、科研、大数据/人工智能人才培养、大数据/人工智能认证培训和大数据/人工智能信 息化等。其中阿里云大数据实验室在全国合作院校超过 200 家,阿里云大数据实验室成功案例 具体如下:

- (一) 实训:截止到目前,数据在大数据实训层面合作院校和培训机构超过 200 个,其中付费用 户超过 22 个,具体包括:
	- a) **部分合作院校如:**北京理工大学(已落地)、山东财经大学(已落地)、太原理工大 学(已落地)、华北电力大学(已落地)、河南财经大学(战略合作)、天津财经大 学(战略合作)、南京工业大学(战略合作)、临沂大学(战略合作)、青岛黄海学 院(战略合作)、南京信息工程大学(战略合作)、南京农业大学(战略合作)、南 京邮电大学(战略合作)、江苏信息职业技术学院(已落地)、江苏经贸战略合作协 议(战略合作)、江苏建筑职业技术学院(战略合作)、郑州铁路职业技术学院(战 略合作)、邢台职业技术学院(战略合作);
	- b) 已落地培训机构有: 大连云工场 (已落地)、浙江杰夫兄弟 (已落地)、山西未来大 智(已落地)、南京诚立功(已落地)、河南凯创教育(已落地)、南京永营(已落 地)、大连永营(已落地)、中科创大(战略合作)等。
- (二) 科研:截止到目前, 数据在科研层面合作院校超过 20 所, 部分院校如北京理工大学、中山 大学、河南财经大学、天津财经大学、山东财经大学、临沂大学、青岛黄海学院、江苏信 息职业技术学院、郑州铁路职业技术学院等。
- (三) 双创:截止到目前,我们在双创方面正在落地的院校超过 160 所,比如通过与中科创大战 略合作,将各种资源引入到其与高校联合运营的 151 所高校双创学院,其他正在合作院校 如临沂大学、青岛黄海学院、河南财经大学、东北财经大学、中北大学、江苏信息职业技 术学院等。